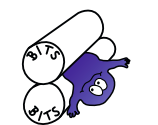

Nr. 141

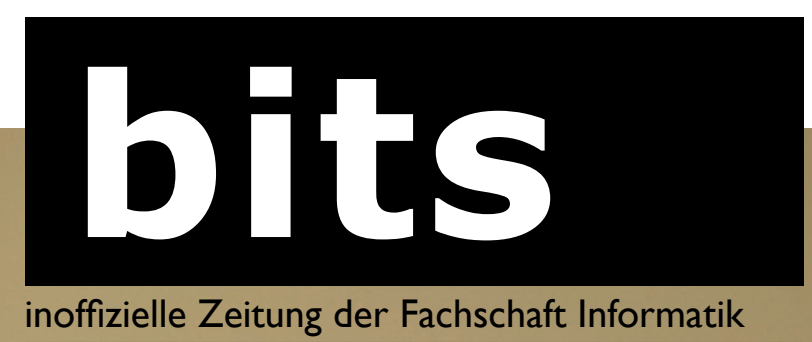

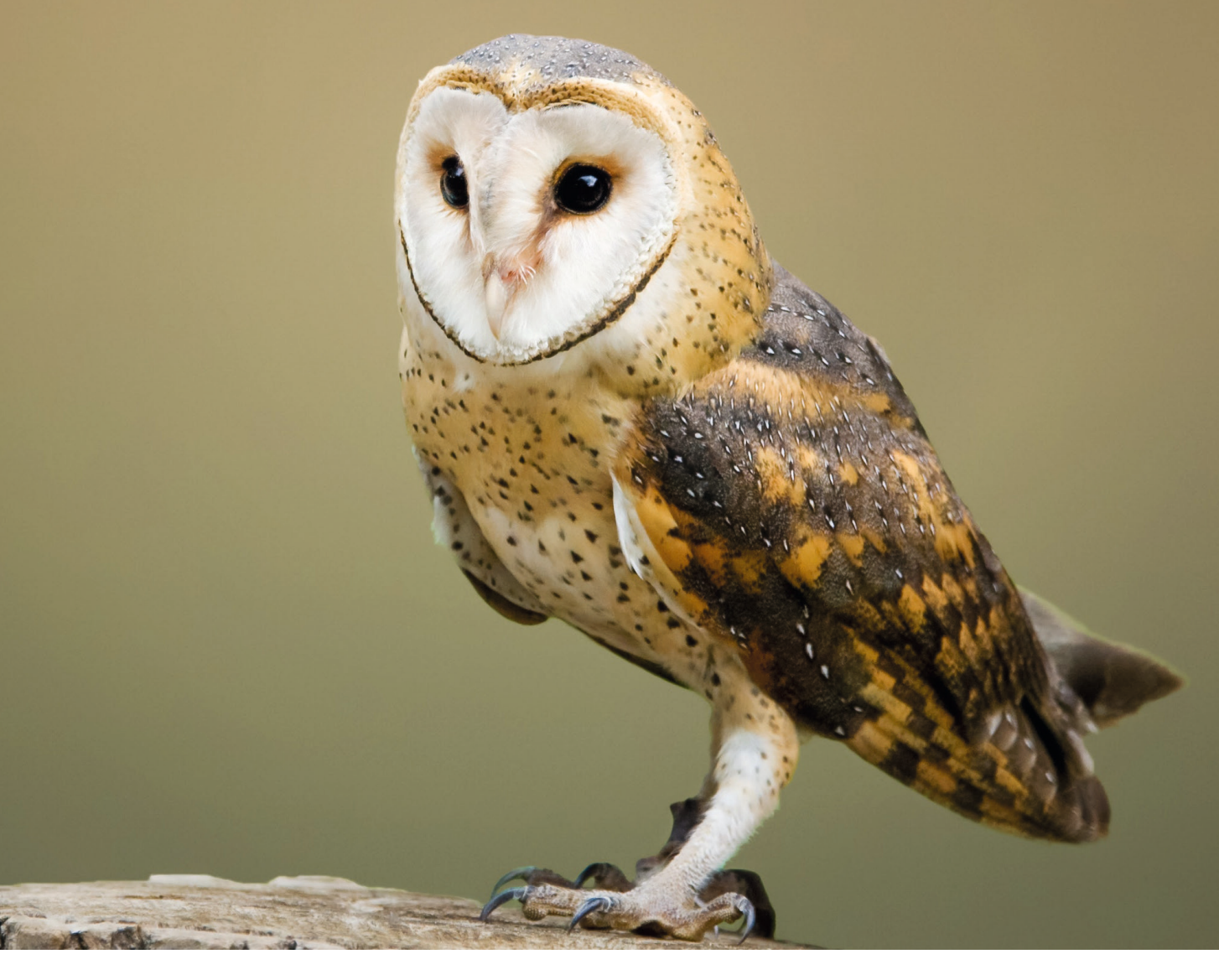

### F3 und Tanzen

Zwei coole AGen stellen sich vor

## Geheime Räume am Ikum

Sponsored by The Hitchhiker's Guide to the University

### Interview mit Angela Schwabl

Gleichstellungsbeauftragte am Fachbereich Informatik

# **Inhalt**

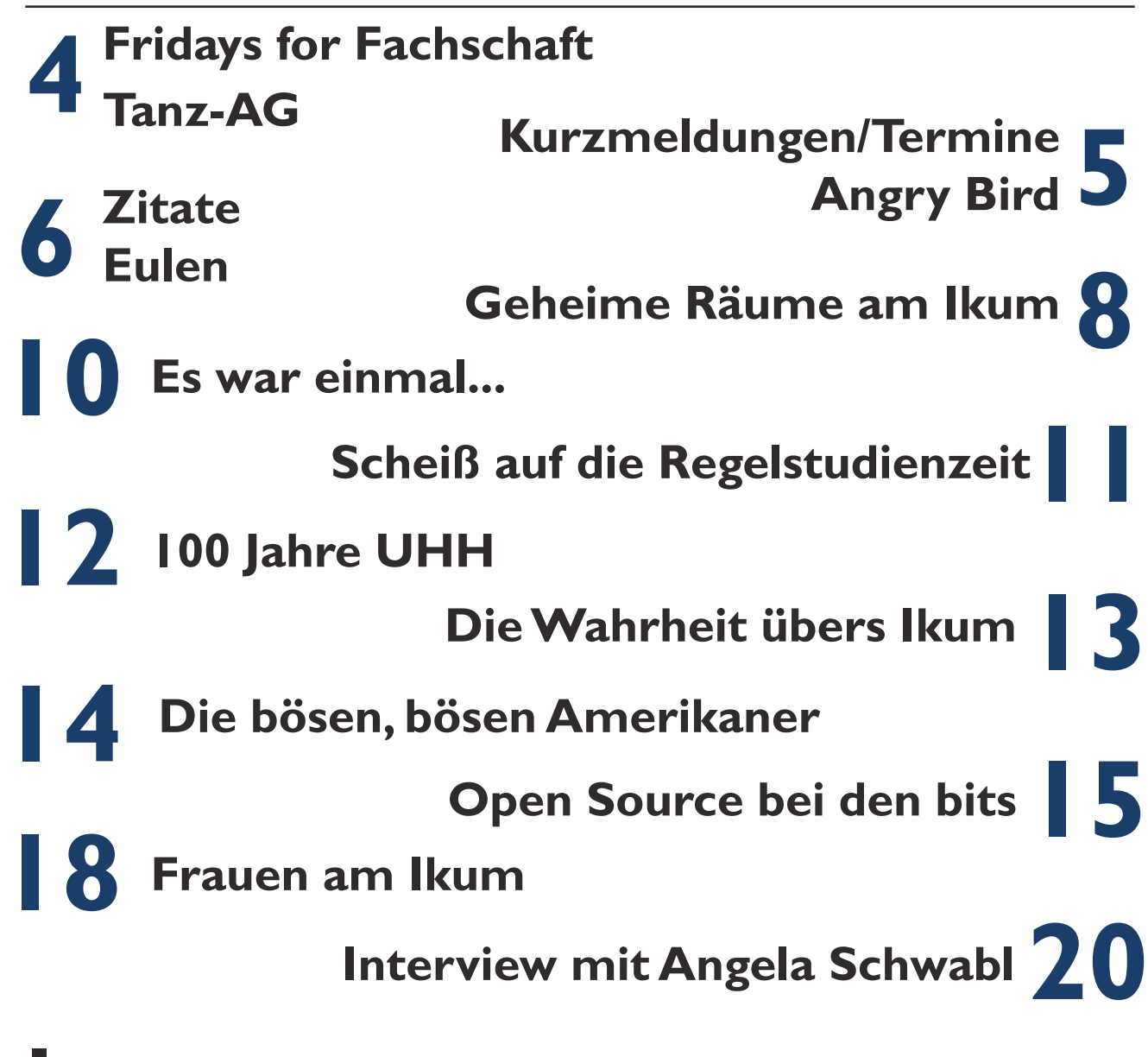

## **Impressum**

## Redaktion

Frederico Bormann (V. i. S. d. P.) Hendrik Brandt Ruben Felgenhauer Malte Hamann Leo Kurz Anna Schierholz Finn Sell Anonymer Alex

*und außerdem:* Jan Gutsche, Jonas Hagge, Damian Hofmann, Danica Kraenz, Taja, Jule Seeburg, Florian Vahl, Julian Kulon

### Wir danken...

dem FSR, der Fridays-for-Fachschaft-AG, der Tanz-AG, Angela Schwabl und den externen Autoren: Luke Porr, Walter Stieben, Pascal Wiesendanger

## Anschrift

FS Informatik Vogt-Kölln-Straße 30, 22527 Hamburg bits@informatik.uni-hamburg.de

Für die Inhalte der Artikel sind die jeweils genannten Autoren verantwortlich.

# **Liebe Kommiliton\*innen, liebe Fachschaftsinteressierte!**

Es ist soweit, das Semester neigt sich dem Ende zu, die Klausuren rücken immer näher, das Stresslevel steigt, die Temperaturen gleich mit und für euch gibt es eine neue Ausgabe der bits. Jippie. Dieses Mal sind wir recht spät dran, daher hoffen wir, dass die bits euch die Lernpausen versüßen und euch vor zu viel Langeweile in der vorlesungsfreien Zeit bewahren. Wer das Ikum in den Ferien vermisst, der kann sich einfach dieses Heft schnappen, denn diesmal gibt es viel über unser zweites Zuhause zu lernen.

Die meisten von uns verbringen vermutlich gerade jetzt sehr viel Zeit am Ikum, in der Bib oder an einem anderen Ort, der sich gut zum Lernen eignet. Das Ikum ist der Sitz unseres Fachbereichs, das Zentrum unseres Lebens als Informatikstudierende. Wir kommen (fast) täglich an diesen wundersamen Campus. Aber wie gut kennt Ihr euch eigentlich am Ikum aus? Kennt ihr die Pavillons? Wusstet ihr, dass Haus G einen dritten Stock hat? Wenn ihr mehr über geheime Räume am Ikum wissen wollt, dann freut euch auf dieses Heft. Wer noch mehr über den Sitz der Informatik erfahren möchte, der kann mit vielen Fakten und – Achtung! – einigen Fake-Fakten sein Klugscheißer-Wissen erweitern.

Ein weiterer Raum am Ikum, der vermutlich nicht jedem bekannt ist, auch weil sein Zugang streng reglementiert ist, ist das Frauencafé. Wer sich unter uns Studierenden schon mal genauer umgeschaut hat, mag festgestellt haben, dass es sehr viel mehr (biologisch) männliche Studierende am Fachbereich gibt als (biologisch) weibliche. Nicht nur in der Arbeitswelt, auch schon im Studium begegnet man als Frau den unterschiedlichsten Herausforderungen und Hürden, die vielen Männern erspart bleiben. Um für eine Gleichstellung der Geschlechter zu sorgen, gibt es nicht nur an jeder Fakultät Gleichstellungsbeauftragte, sondern auch an den Fachbereichen. Auch wir haben eine Gleichstellungsbeauftragte bei uns sitzen, Angela Schwabl. Wir haben uns gefragt, was denn eigentlich die Aufgaben einer Gleichstellungsbeauftragten sind. Daher haben wir Angela in ihrem Büro besucht und ihr ein paar Fragen gestellt. Was dabei heraus gekommen ist, war nicht nur ein sehr nettes Gespräch, sondern auch viele interessante Fakten und Informationen. Eine gekürzte Version des Interviews findet ihr in dieser Ausgabe. Weiterführend gibt es ein paar Zahlen und ein paar persönlichere Einblicke in das Thema "Frauen am Ikum". Chancengleichheit, Gleichberechtigung, Gleichstellung, Diskriminierung, Rollenbilder, Stereotypen, Geschlechter, Gender. All diese Punkte hängen stark

zusammen und betreffen uns alle. Daher ist die Debatte oft sehr emotional und wenig faktisch. Wir versuchen in diesem Heft einen unaufgeregten Ansatz zu finden und einen Einblick zu geben, der nicht zu stark von Gefühlen geleitet ist. Da es aber immer schwierig ist, alle Themen anzusprechen und in der Tiefe zu behandeln und dabei den richtigen Tonus zu finden, freuen wir uns über Feedback. Wenn ihr Anregung oder Wünsche zu dem Thema habt, dann meldet euch gerne.

Die Regelstudienzeit ist wohl eines der umstrittensten Themen, mit denen man in seinem Studium schon ganz am Anfang, in der OE, in Kontakt kommt. Mit der Einführung des Bachelor-Studiums nochmal deutlicher in den Fokus gerückt, beherrscht es heute die Gedanken der meisten Studierenden und in Bezug auf die weitere Planung des eigenen Studiums ist der Zeitfaktor ein ständiger Begleiter. Wir wollen uns deswegen in diesem Heft – trotz der tickenden Uhr – die Zeit nehmen, unsere Gedanken darüber festzuhalten.

Auch in diesem Heft wird es unterschiedliche Meinungen zu einem Thema geben, über das viele bestimmt schon mal nachgedacht, darüber diskutiert oder sogar gestritten haben. FOSS/FLOSS. Nebenbei erfahrt ihr gleich noch ein bisschen was über die Verwendung bestimmter Software bei den bits. Vor allem wer schon immer wissen wollte, wie Ruben seine Rätsel erstellt, wird hier Antworten finden.

Wer noch mehr über seine Fachschaftszeitung der Wahl und ihre Redaktion erfahren will, kann seinen Wissensdurst stillen und erfahren, wie die aktuelle Chefredaktion entstanden ist und warum wir überhaupt eine Chefredaktion haben. Dass das harte Leben der Chefredaktion ohne den Rest der Redaktion nicht nur hart, sondern grausam wäre, haben wir der besten Redaktion des Fachbereichs zu verdanken!

Was natürlich auch diese Ausgabe nicht fehlen darf, ist die AG-Vorstellung. Dieses Mal stellen sich sogar zwei AGen vor: die Tanz-AG und die Fridays-for-Fachschaft-AG. Auch andere bekannte Rubriken könnt ihr hier wiederfinden: Termine, Kurzmeldungen und einen Angry Bird und natürlich die beliebten Rätselseiten.

Mit diesen Worten wünschen wir euch viel Spaß beim Lesen, eine erfolgreiche Prüfungsphase, eine schöne vorlesungsfreie Zeit und wie immer gilt, wer seinen Senf dazu geben will, der darf das gerne tun!

*Leo Kurz*

# **Fridays for Fachschaft**

Tie so viele andere Geschichten nimmt auch diese ihren Ausgang in der Orientierungseinheit. Die OE-AG ist wohl nach der c.t.-Nicht-AG die größte AG der Fachschaft und ist rund ums Jahr engagiert, zum Wohle des Fachbereichs und der Fachschaft zu arbeiten.

So diskutierte man in der OE-AG über Möglichkeiten, die Fachschaft wieder dichter zusammenzubringen. Lange her sind die Tage voller KBSe und regen Austausches zwischen Informatikern aller Fachrichtungen und Fachsemestern.

Der Gedanke lag nahe, künftige Generationen schon als Erstsemester für die Vorzüge der Fachschaft zu begeistern. Sie sollten in der OE Kontakte knüpfen und über das Angebot an AGen informiert werden, um sich sogleich zu diesen hinzuzugesellen oder ihre eigenen AGen zu gründen.

Obwohl dies prinzipiell funktionierte, blieb der Erfolg hinter den Erwartungen zurück. Das Studium bringt Stress mit sich. Ein enger Takt aus Vorlesungen, Hausaufgaben, Prüfungen und Arbeit lässt nicht oft Spielraum für eigene Projekte. Kontakte werden nicht regelmäßig gepflegt, man enthält sich möglicher Zeitinvestitionen in AGen.

Es fehlte noch etwas: ein Grund, um zusammenzukommen!

Es sollte am Informatikum sein, dem Schmelztiegel der Fachschaft. Es sollte viel Spaß versprechen, um der Konkurrenz des Hamburger Partylebens Paroli bieten zu können. Und es sollte Freitags stattfinden: als Ausklang der Woche, wenn viele Leute Zeit haben und den Wunsch verspüren, den Anstrengungen der vergangenen Tage mit guter Gesellschaft entgegenzuwirken.

Und wie die zufälligerweise ähnlich klingende Bewegung sich für die Zukunft der Welt einsetzt, wollen wir uns mit den Fridays For Fachschaft (F3) bescheidenerweise für die Zukunft der studentischen Vernetzung einsetzen!

Jetzt kann man sarkastisch sagen: "Einfach mal den Namen einer Klimaschutzinitiative ausgerechnet für eine Grillfeier forken... Passt schon.", aber einer Umfrage in der inoffiziellen Mafiasi-Telegram-Gruppe zufolge, befürworten über 90% der 86 Teilnehmer (Stand 14.06., 13:37 Uhr) diese Namensgebung.

Der erste F3 hat nun am 7. Juni stattgefunden und war trotz kurzfristiger Ankündigung rege besucht. Mit freundlichem Sponsoring des FSR konnten Kohle und einiges Grillgut organisiert werden. Das Wetter war super und lange konnten Grill und Beer Pong die Anwesenden begeistern, während nebenher die Karaoke-AG zum geselligen Singen einlud - ein voller Erfolg!

Die F3 sollen in Zukunft stattfinden, wann immer wir etwas organisiert bekommen. Damit der Grillkäse und der Karaoke-Gesang aber nicht bald allen zum

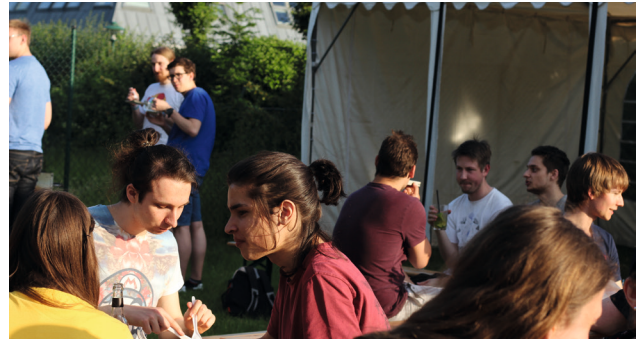

Hals heraus hängen, brauchen wir Ideen und aktive Beteiligung. Habt ihr eine AG, mit der ihr ein offenes Treffen oder einen Workshop anbieten könntet? Habt ihr Ideen für gemeinschaftliche Aktivitäten? Wollt ihr uns bei der Organisation zukünftiger F3 unterstützen? Schreibt uns unverbindlich an fridays-for-fachschaft@ inf...

Wir freuen uns auf euch!

*Walter Stieben*

## **Die Tanz-AG stellt sich vor**

Winscht euch einen Tanz!" "Disco-Fox!"<br>
sind die gewünschten Tänze in das selbst-<br>
schauten Skript eingebien und er kann herzehen Mit "ChaChaCha" "Jive!" "Tango". Schnell gebauten Skript eingegeben und es kann losgehen. Mit einer solchen sogenannten Wunschrunde beginnt in der Regel das wöchentliche Treffen der Tanz-AG. Danach werden Figuren eingeübt, die richtige Tanztechnik einstudiert und natürlich viel getanzt.

Auf dem Programm stehen die Standardtänze Langsamer Walzer, Wiener Walzer, Quickstep, Tango und Slow Foxtrott, die Lateintänze ChaChaCha, Rumba, Samba und Jive sowie Disco-Fox und Salsa.

Als Tanzsaal dient Raum R-031 – einer der wenigen Räume des Informatikums ohne Teppichboden. Ge-

tanzt wird hier in der Regel auf Socken und in der Kleidung, in der man sich wohl fühlt.

Wohlfühlen können sich in der Tanz-AG sowohl Anfänger\*innen als auch Fortgeschrittene. Anfänger\*innen können in einer kleinen Runde netter Menschen erste Tanzschritte ausprobieren. Vorkenntnisse sind nicht erforderlich. Fortgeschrittene haben die Möglichkeit zu tanzen, an ihrer Technik zu feilen, das ein oder andere dazuzulernen oder ihr Wissen weiterzugeben.

Dieses Semester trifft sich die Tanz-AG donnerstags ab 18 Uhr in Raum R-031. Komm gerne vorbei!

Weitere Informationen findest du hier: mafiasi.de/Tanzen

*Die Tanz-AG*

# **Kurzmeldungen**

## Fachschaftsräume

Es gibt immer noch nicht ausreichend Räume für die Fachschaft. Vorschläge, dass OE-Räume zu Fachschaftsräumen werden, und die OE sich mit dem FSR einen kleinen Lagerraum teilen soll werden aktuell bekämpft. Der FSR überlegt einen Raum in Eigenregie zu renovieren, um überhaupt irgendwie voran zu kommen, während andere zuständige Stellen nahezu untätig sind.

# **Termine**

## Wahlen zum FBR und FAR

Bis vor kurzem liefen die Briefwahlen zum Fachbereichsrat Informatik und zum MIN-Fakultätsrat. Beim Fachbereichsrat werden die Studierenden für ein Jahr bis zum 30.09.2020 gewählt; beim Fakultätsrat wählen auch die anderen Statusgruppen ihre Vertreter. Der Fachbereichsrat ist der Nachfolger des erweiterten Vorstands auf Fachbereichsebene und trifft viele wichtige Entscheidungen. Alle Wahlbriefe mussten bis zum 05. Juli 2019 um 14:00 Uhr beim Wahlamt eingegangen sein.

## Einmalige Termine

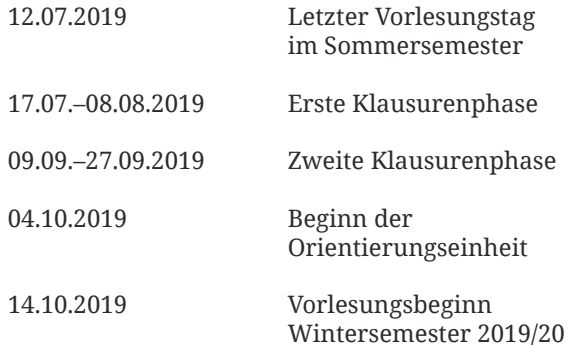

Bitte achtet darauf, dass sich regelmäßige Termine zum nächsten Semester oder bereits in der vorlesungsfreien Zeit ändern können! Kontaktiert am besten im Zweifelsfall die AGen direkt.

# **AngryBirds Seite**

## Regelmäßige Termine

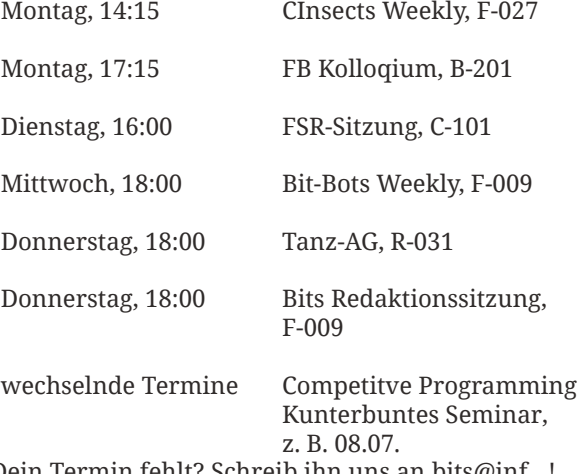

Dein Termin fehlt? Schreib ihn uns an bits@inf…!

Fabt ihr eigentlich schon was von den ganzen<br>neu berufenen Professoren am Fachbereich<br>gehört? Ne? Ich auch nicht. Aber<br>dazu gater mehr Ech auch pieder bei der So neu berufenen Professoren am Fachbereich gehört? Ne? Ich auch nicht. Aber dazu später mehr. Folgendes hat der Senat am 26.01.2018 auf eine kleine Anfrage zu ahoi.digital geantwortet:

"Wesentlicher Bestandteil des Projekts ist ein Ausbau der Informatikprofessuren. Entsprechende Besetzungsverfahren sind im vergangenen Jahr angelaufen. [...] Erste Berufungen neuer Professorinnen und Professoren werden unter Berücksichtigung der vorgesehenen Verfahrenswege durch die zuständigen Hochschulgremien in diesem Jahr erfolgen."

Und was ist daraus geworden? Nichts und wieder nichts. Berufungen schei-

tern, falls sie überhaupt angegangen werden. Ich habe

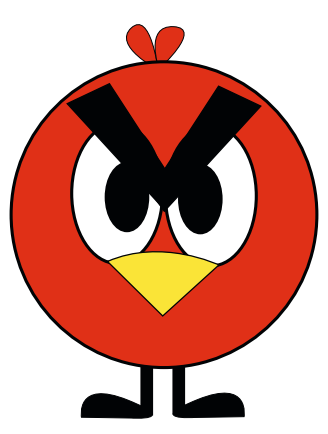

da mal flugs in ein paar Drucksachen geschaut. Da kann man direkt sehen wie zwischen Juni 2018 und

> Mai 2019 kein Fortschritt erzielt wurde. Von *Berufungsvorschlag beschlossen* auf *Zweite Ausschreibung erforderlich*, von *Ruf erteilt* auf *Verfahren läuft*, von *Ausschreibung geplant* auf *Professur noch nicht ausgeschrieben*, mehrere von *Ausschreibung geplant* auf *Ausschreibung wird vorbereitet*. Das nenne ich Fortschritt.

> Doch das ist noch nicht alles. Nebenbei werden ja auch überraschenderweise ab und zu Professoren pensioniert. Irgendwie passiert das immer wenn die 65 sind. Und irgendwie ist die Uni immer so überrascht davon, dass es Jaaaaaahre dauert, bis eine Nachbesetzung ange-

schoben wird. Jetzt gibt es Ausschreibung, Bewerber

und Kommissionen, aber irgendwelche Sesselfurzer da oben sind nicht in der Lage, die Besetzung der Kommissionen zu bestätigen. Die Leute, die die Profs aussuchen sollen, wissen also nicht einmal, ob sie es dürfen. Wenn sie dann dürfen, müssen sie erstmal Kriterien ausarbeiten und dann irgendwann die Bewerber einladen. Da vergehen Monate für jeden einzelnen Schritt und dann passieren ganz unerwartete Dinge:

"Einige Hochschulen haben jedoch bereits im Rahmen der ersten Ausschreibungen die Erfahrung machen müssen, dass Berufungsverfahren aufgrund der bundesweit starken Nachfrage nach Hochschullehrerinnen und Hochschullehrern in der Informatik gescheitert sind. Sie müssen daher neue Verfahren mit den entsprechenden zeitlichen Vorläufen aufsetzen."

Haha, was für ein Wunder. Was glaubt ihr denn, was die Bewerber machen? Mal eben anderthalb Jahre oder mehr darauf warten, dass die Uni Hamburg mit ihrer Steinzeit-Bürokratie irgendwann zu Potte kommt? Was Berufungen angeht, ist die Uni ein dicker alter Pott, ohne Steuermann und Seekarte. Diese Uni macht jetzt Vorlesungen auf einer Barkasse und nennt sich in ihrer 100-Jahr-Kampagne *Wissenswerft*. Ich finde diese Werft sollte ihren eigenen Pott mal zu einer Grundsanierung aufnehmen. Und in der Zeit flatter ich wie die ganzen Bewerber lieber zu anderen Unis, die nicht langsamer sind als die Schnecke, die ich heute gefrühstückt habe.

*Euer Angry Bird*

## **Zitate**

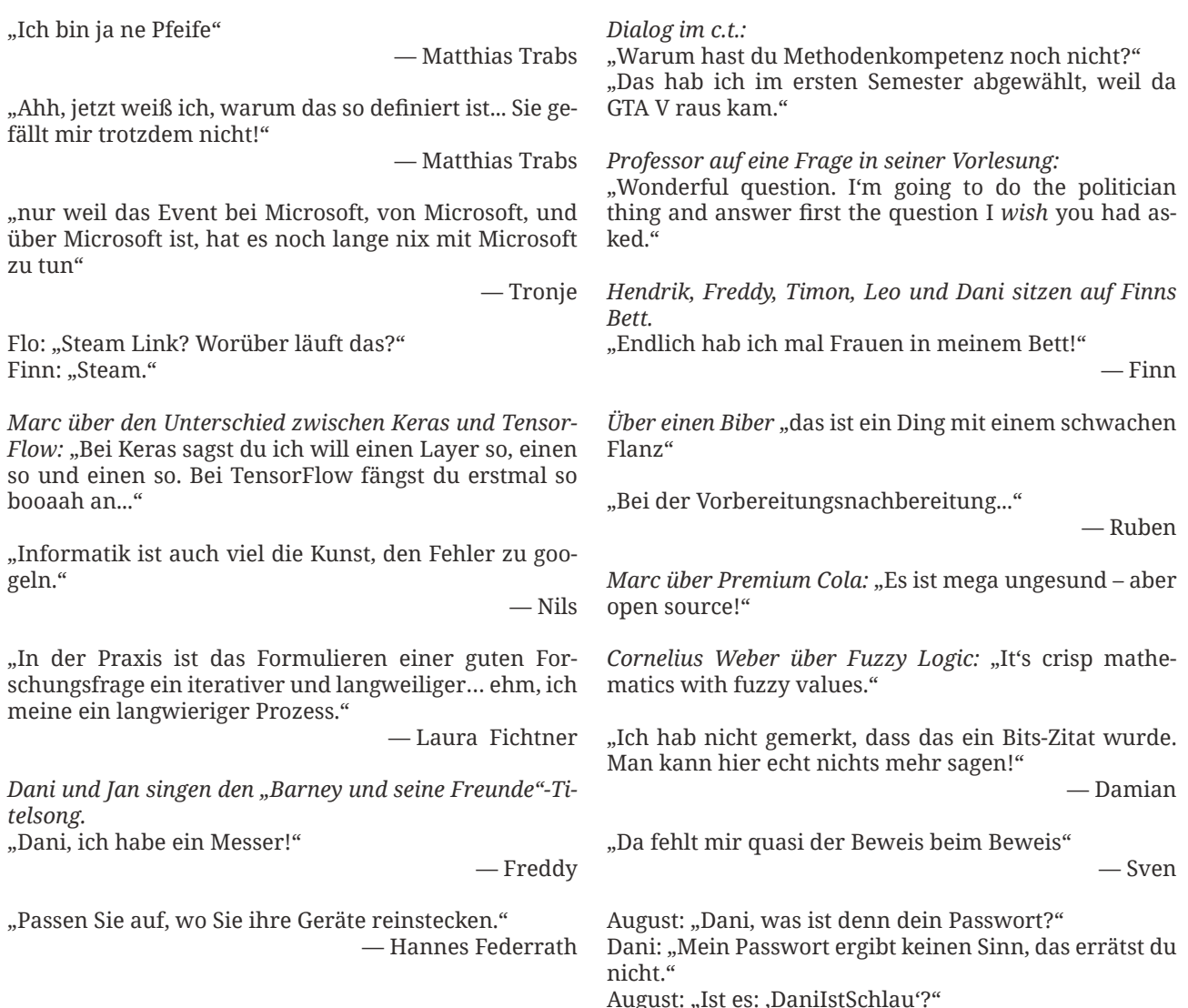

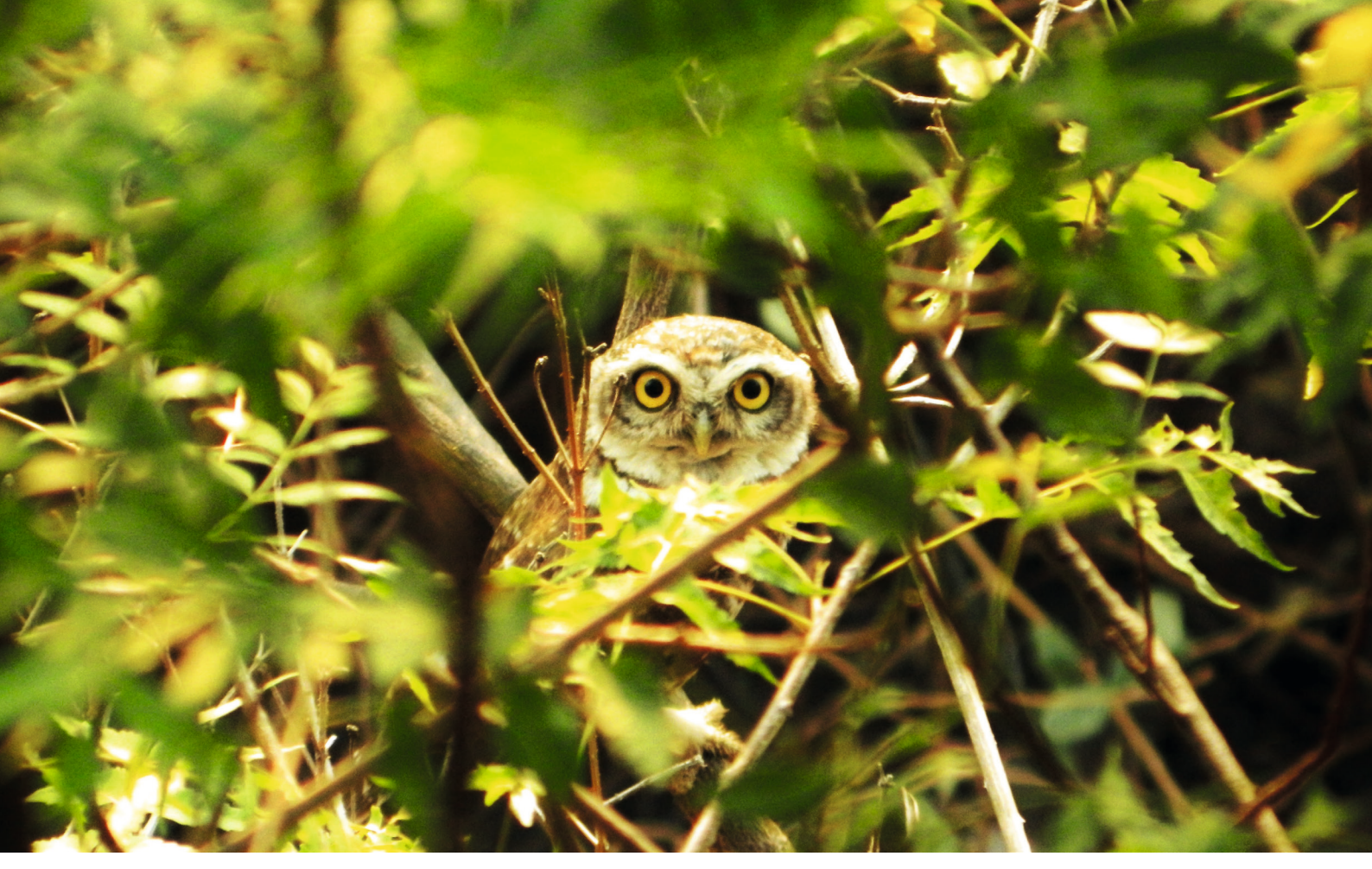

## **Eulen**

Was ist eine Eule?", war nicht die Frage, die mich zum scheiben dieses Artikels bewegt hat. Aber wie auch immer die Frage ausgesehen hat, du lieber Leser, darfst diesen jetzt mich zum scheiben dieses Artikels bewegt hat. Aber wie auch immer die Fratrotzdem genießen. Fangen wir mit den Basics an.

Eulen sind dämmerungs- und nachtaktive Vögel, die zusammen mit den Käuzen eine eigenständige Vogelgruppe (Strigiformes) bilden. Das heißt, sie sind emanzipeiert und brauchen dich nicht. Genauso, wie der Musiker Owl City, der seine ersten beiden Alben auch unabhängig veröffentlicht hat.

Sein wohl berühmtester Song "Glühwürmchen" hat 300 Wörter. Ungefähr 300 nach Christus wurde die Panchatantra, eine altindische Dichtung, verfasst. In ihr werden Eulen als dumm beschrieben. Im Gegenteil dazu ist der Uhu für den weltweiten Männerbund Schlaraffia ein "Sinnbild der Weisheit", er ist auf ihrem Wappen abgebildet. Beim Uhu sind, im Gegensatz zu fast allen anderen Eulenarten, die weiblichen Artgenossen größer.

Das waren die Basics. Wer jetzt weiter ließt, sei gewarnt: Es kommt Wissen für die Fortgeschrittenen.

Eulen werden von Singvögeln gehasst. Das wurde früher auch bei der sogenannten Hüttenjagd genutzt, bei der man eine Eule an einer Langfessel in der Nähe einer Jagdhütte anband. Als Lockvogel sozusagen, denn schon kamen die hassenden Flieger angeflogen. Im Gegensatz dazu sind Eulen in der Kunst ziemlich beliebt. So ist auf Felsenzeichnungen aus der Eiszeit

als einziger Vogel ein Uhu in der französischen Grotte Chauvet abgebildet. Auch in Frankreich aber in Dijon sind Eulen ein Wegesymbol für Besucher der Stadt. Sie kennzeichen eine Route mit den vielen Sehenswürdigkeiten. Eulen zeigen aber nicht nur auf Sehenswertes hin, sondern bezeichen dieses auch. Die Hohe Eule zum Beispiel ist der höchste Berg in einer ganzen Landschaft, welche nach diesen Vögeln heißt, dem Eulengebirge in der sächsischen Tiefebene. Nicht nur hoch hinaus sondern auch tief runter gehen die Namen. In Arizona gibt es einen Owl Canyon in dem echte Eulen leben. Wen das Reisen zu solch entfernten Orten nicht abschreckt, den muss ich leider enttäuschen. Noch wurde die Technologie nicht entwickelt, die es dem Leser ermöglichen wurde zum Sternenbild der Eule zu fliegen. Dieses ist übrigens nicht von der Internationalen Astronomischen Union anerkannt. Unter Biologen anerkannt sind übrigens ungefähr 200 Eulenarten und etwa 35.000 Arten von Eulenfaltern, einer Familie von Schmetterlingen. Sie werden umgangssprachlich auch nur Eulen genannt, sollten aber nicht mit solchen verwechselt werden, genauso wenig wie Till Eulenspiegel.

Da du, lieber Leser, nun alles und doch kaum was über Eulen weißt, danke ich dir für deine Aufmerksamkeit und hier noch ein indisches Sprichwort: "Am Tag ist die Eule blind, bei Nacht die Krähe. Wen aber die Liebe verblendet, der ist blind bei Tag und Nacht."

*Taja*

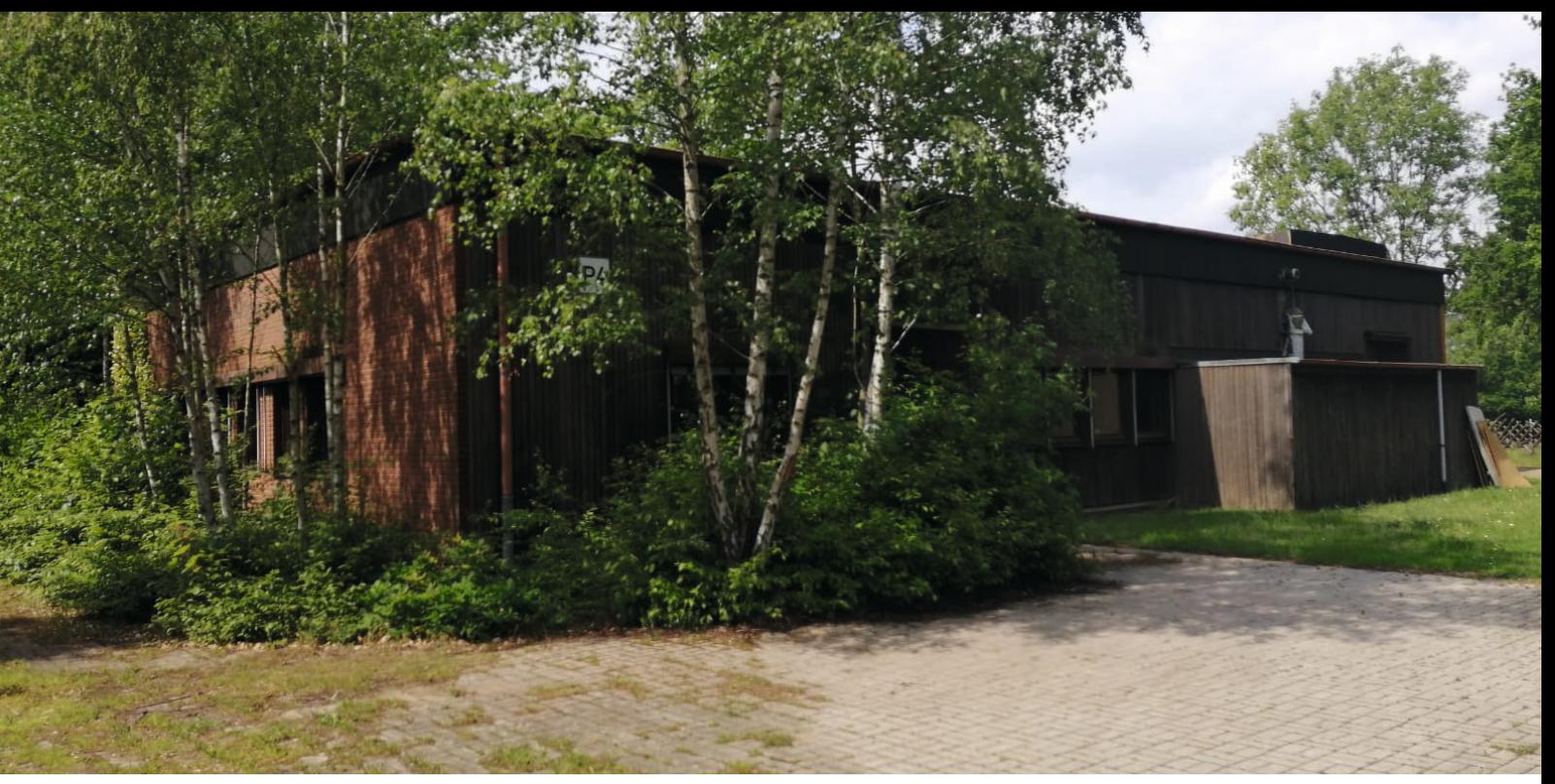

## **Geheime Räume am Ikum**

*Sponsered by The Hitchhiker's Guide to the University*

Manchmal siehst du nicht, was direkt vor dir liegt. Es kann das Handy sein, mit dem du graat de telefonierst, und das du im selben Moment liegt. Es kann das Handy sein, mit dem du grasuchst. Es kann der Pulli sein, den du grad' noch gesehen hast... So ist es auch mit unserem Haus G. Was erblickt, aber sieht kaum einer? Na das dritte Geschoss!

Haus G (das Haus, welches unser geliebtes CT beherbergt, auch einen ganz dringenden Besuch wert!) hat allgemein hin bekannt nur zwei Geschosse und einen Keller. Doch wenn man von Außen auf das besagte Gebäude schaut, sieht man ein weiteres unförmig-graues Gebilde auf dem Dach: das dritte Geschoss. Viele nehmen an, dieses sei der Öffentlichkeit nicht zugänglich. Das sollte auch, wie gleich ersichtlich wird, nicht der Fall sein, aber man kann tatsächlich hinein. Glücklicherweise gibt es Abenteurer, die sich gerne in solche Gebiete trauen, um diesen geheimen Raum zu erkunden...

Im Dunklen wagten sie sich aus dem hinter ihnen leuchtendem Fahrstuhl. Einer blieb zurück. Es war nicht klar, ob sie den Aufzug von oben hätten rufen können. Ein Raum ohne Fenster lag vor der Gruppe. Aus Gründen der Vorsicht ließen sie das Licht ausgeschaltet, ein wahrer Abenteurer weiß, wie man unauffällig bleibt. Unter ihren Füßen diente ein metallisches Gitter als Boden. Jeder Schritt machte ein schabendes Geräusch. Mit den Lichtkegeln der Handytaschenlampen erkundeten sie die menschengeschaffene Höhle. Große Apparatschaften standen ringsrum an den Wänden, wofür waren sie gedacht? Die Decke war voller Rohre und der Geruch von abgestandener Luft hing im Raum. Was war dies für ein seltsamer Ort? Ein altes Lüftungssystem? Ohne einen Hinweis verließ die Gruppe den Raum, nur, um kurze Zeit später doch wiederzukehren.

Berauscht vom Mut der Entdecker wagte einer es, diesmal den Lichtschalter doch zu betätigen. Sie musterten das Terrain bis die Augen auf einem Schriftzug zum Stehen kamen. An der Tür hing ein Zettel. Blaue Schrift. Eine Warnung. "Allgemeine u. Gefahrenstofflabore Stillgelegt.", daneben ein rotes Ausrufezeichen. Jemand hatte versucht sie zu warnen! Doch dieser konnte leider nicht ahnen, wohin die Angst vor Entdeckung sie treiben würde. Fluchtartig, panisch strömten die Abenteurer in den Fahrstuhl und verließen diesen Hort der Gefahr.

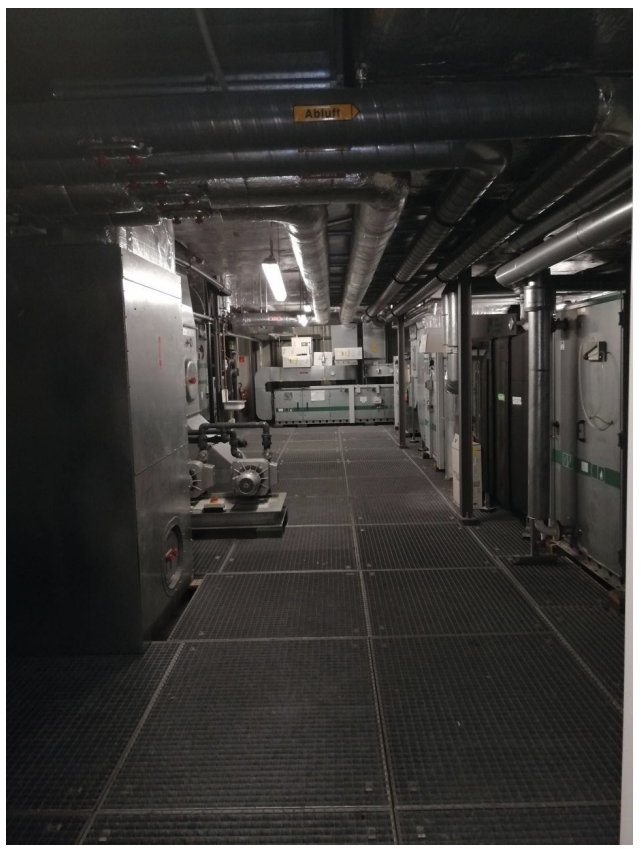

Recherchen haben nahe gelegt, dass die benannten Labore ehemalig zur School of Life Science des UKE gehörten. In diesen fanden wohl ehemalig Tierexperimente statt.

"The Hitchhiker's Guide to the University" sagt:

"Mitzunehmen ins dritte Geschoss sind: Eine Taschenlampe, mindestens ein Freund für den Fahrstuhldienst, eine Atemmaske und ein Sicherheitsanzug.

Dieser geheime Ort erhält viereinhalb von fünf Abenteuersternen."

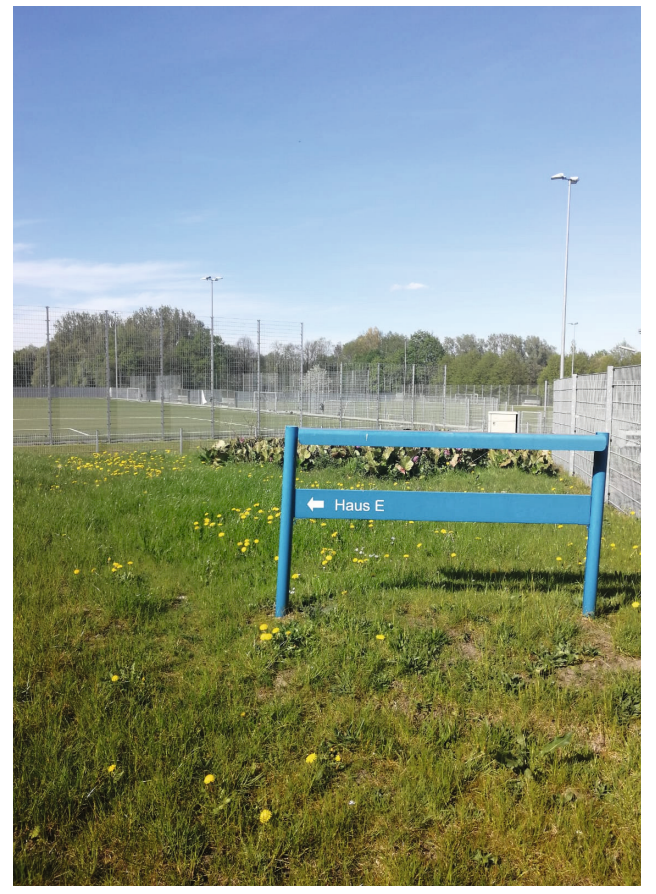

Doch nicht immer sind Räume so gut in plain sight versteckt, wie eben berichtet. Nein, manchmal gibt es sogar ganze Häuser, die man erst suchen muss, um sie zu finden...

Namentlich sind sie noch auf der Karte zu verordnen, doch ein mächtiger Schlüssel schloss ihre Tore und ein noch mächtigerer Mangel an Geld vollbrachte es, dass sie bisher erhalten sind. Es geht um die Pavillons.

Versteckt gelegen hinter Haus G und R, umwachsen von Bäumen und Sträuchern liegen sie. Zwei kleine, einstöckige Holzbauten, die an einem Ikum vor unserer Zeit den Studenten vermutlich als ganz normale Unterrichtsgebäude gedient haben. Doch nicht nur dazu standen die Türen dieser Gebäude offen. Bis vor kurzem brauchte jeder, der den Bedarf nach Nervenkitzel noch nicht mit seinen Touren in Haus G stillen hatte können, nur durch die Fenster des Pavillons Nummer 4 zu blicken. Große weiße Figuren, Marmor und antike Zeiten, Kolosse in einem Fischtank, hätte er dann durch die Asbest-verstaubten Scheiben gesehen. Zuhause in den abgelegenen Einöden der Informatik Hamburg, hatte sich vor über einem Jahrzehnt ein Iran Museum befunden. Eines, das nicht allzu sehr besucht war.

Eine Erzählung kundet davon, dass im Jahre zwei unseres Jahrtausends mutige Studenten versucht hatten, die Örtlichkeit aufzusuchen. Ihnen berichtete der Kurator dieser Kuriosität, dass sie seit über fünf Jahren die ersten seien, die einen Besuch wagten.

Leider sind die Statuen vor Kurzem verschwunden. Ob nun die Gebilde zum Leben erwacht sind oder von menschlicher Hand bewegt wurden, es ist dadurch jedenfalls bewiesen, dass der Schlüssel zu besagten Räumen noch irgendwo existiert, denn es ist kein Fenster bei ihrer Flucht zu Bruch gegangen.

"The Hitchhiker's Guide to the University" sagt: "Auch wenn die Statuen verschwunden sind und nur noch weiße Spuren von ihrer ehemaligen Existenz zeugen sind die Pavillons einen Besuch wert. Asbest und verwilderte Natur drum herum haben ihren ganz eigenen Charme.

Dieser geheime Ort erhällt zweidreiviertel von fünf Abenteuersternen."

Einige Orte schaffen es nicht ein gesamtes Abenteuer zu liefern, verdienen aber doch einen Besuch. Für naturbegeisterte Studierende und wilde Füchse empfielt sich deshalb ein Streifzug am Rande des Ikum-Geländes entlang.

Entgegen dem Uhrzeigersinn wird der Wanderer vom Pförtnerhaus zu dem Grillgelände der Fachschaft gelangen. Dort finden unregelmäßig Gelage mutiger Computerstreiter und unwissender Weißnasen statt. Weiter führt ihn der Weg am Zaun entlang. Falls der Held widerstehen kann, diesen durch das Tor zu verlassen, wird er mit Apfelbäumen belohnt\*. Weiter gelangt der Reisende an eine leicht zu übersehende, schön verwilderte Wiese. Genügend schattige Plätzchen und weiche Rasenflächen laden zu einem Picknick ein.\*\* Beim Fortsetzen des Rundganges kommt der Spaziergänger an den Pavillons vorbei um dann an den Rand des anliegenden Fußballfeldes zu stoßen. Hier, am äußersten Rand des Hauses R, gilt es einen kleinen Hügel zu besteigen. Falls jemand sich dessen zu edel sieht, kann er auch die Treppe in der Nähe des Hauses nutzen.

Ist der Abenteurer recht gegangen, gelagt er dann zur Rasenfläche, die ehemalig Haus E beheimatete. Den Weg fortsetzend und vielleicht nicht wenig Aufmerksamkeit aus dem Computerräumen in Haus D erregend, findet sich der Streiter an einer Ecke wieder, die den Anfang vom Haus C bekundet. Wenn er dieses hinter sich gebracht hat, läuft der Entdecker an dem Anlieferungstor im Westen des Geländes entlang. Dort gibt es die Möglichkeit, die Route zu verlassen und in den Alltag einzutauchen. Davon ist aber abzuraten, denn der letzte Teil, welcher am äußeren Rande der Bib entlang und auf ihre Terasse führt, ist mit einer der spannendsten.

"The Hitchhiker's Guide to the University" sagt:

"Die Route am äußersten Rand [...] stellt ein schönes Abenteuer für die seltsamen halben Stunden dar, die man manchmal so zur Hand hat. (Empfehlenswerter Weise bei gutem Wetter aufzusuchen.)

Dieser geheime Ort erhällt dreieinachtel von fünf Abenteuersternen."

*Taja*

\*Für das Obst auf den Bäumen am Ikum wurde zu seiner Zeit eine Warnung ausgesprochen, man solle es nicht essen und sich nicht auf das Gras setzen. Aber der Leser mache sich bitte sein eigenes Bild, jedenfalls hat die Bib die Äpfel im letzen Herbst zum Mitnehmen in ihren Örtlichkeiten liegen gehabt. \*\*Auf dieser Wiese ist eine Zecke gesichtet worden.

# **Es war einmal...**

*Das harte Leben der Chefredaktion*

## Wie alles begann:

Alles hatte seinen Anfang an einem schönen Nachmittag, an dem der Ersti Frederico sich dachte: "Jetzt wäre es doch schön eine Fachschaftszeitung zu lesen". Und da er es nicht bei dem Wunsch alleine belassen wollte, hat er sich ein paar Freunde geschnappt und die Initiative ergriffen. Sie haben in den Vorlesungen dazu aufgerufen, sie bei ihrem Projekt zu unterstützen. Nach dem ersten Treffen war die Motivation noch groß, aber schon bald danach passierte nicht mehr so viel. Denn aller Anfang ist schwer. Die Geschichte könnte hier schon zu Ende sein, doch zum Glück ist sie das nicht. Einige Zeit später kam Leo auf Frederico zu und meinte: "Wir machen das jetzt einfach mal!" Und sie machten das einfach mal! Nachdem Leo immer wieder nachhakte und sie sich irgendwann mal gemeinsam trafen, die anwesende Redaktion war zu diesem Zeitpunkt auf drei Personen geschrumpft, schafften sie es tatsächlich die erste Ausgabe in Druck zu bringen. Sie merkten schnell, dass ihnen die gemeinsame Arbeit an der Fachschaftszeitung viel Spaß bereitete und als es darum ging eine Chefredaktion zu bestimmen, waren sich alle schnell sicher, dass Frederico der richtige Mann für diesen Job sei. Doch da die Redaktion das Konzept der zweifach besetzten Chefredaktion ins Auge gefasst hatte, kam die Überlegung auf, wer diesen Job mit übernehmen soll. Wie der Zufall es wollte, Leo war bereit für diese Aufgabe. Sie hatten bereits gemerkt, dass sie sich gut ergänzen und zusammen ein tolles Team abgeben. So ward die Chefredaktion geboren.

### Aber was macht so eine Chefredaktion eigentlich?

Tatsächlich sind unsere Aufgaben recht vielseitig.<br>
Die Chefradktion ist nicht wirklich hierarchisch<br>
höher gestellt als die anderen Redaktionsmit-Die Chefradktion ist nicht wirklich hierarchisch glieder. Wir waren alle der Meinung, dass flache Hierarchien zu bevorzugen sind. Entscheidungen treffen wir immer gemeinsam, falls sie nicht so dringend sind, dass wir nicht bis zum nächsten Treffen warten können. Nur dann müssen wir überlegen, was wohl im Sinne der gesamten Redaktion wäre. Allerdings hat man in der Anfangsphase der ersten (neuen) Ausgabe auch gemerkt, dass, wenn es niemanden gibt, der sich verantwortlich fühlt und den anderen in den Allerwertesten tritt, es schnell zu sehr langen Wartephasen kommt und Fristen nicht eingehalten werden. Das erschwert nicht nur den ganzen Arbeitsprozess, sondern kann auch dazu führen, dass letztlich die gesamte Arbeit zum Stillstand kommt. Um das zu verhindern, gibt

es uns. Wir sind also diejenigen, die versuchen alle Autoren und Mitglieder der Redaktion zu motivieren und am Ball zu halten. Wir haben mit dem Kern der Redaktion zusammen die Satzung und Mitgliederverträge erstellt und versuchen viel Organisation zu übernehmen, sodass sich unsere kreativen Köpfe voll auf ihre Arbeit konzentrieren können. Wenn es um die Repräsentation geht oder um Aufgaben, die niemand übernehmen will, dann muss die Chefredaktion ran. Auch die Finanzverwaltung fällt in den Bereich unserer Aufgaben, denn irgendjemand sollte ja den Überblick haben, wo das Geld hingeht, das wir bekommen. Wir versuchen außerdem Ansprechpartner für Menschen von außen zu sein, die sich für das was wir machen interessieren oder sogar einen Artikel veröffentlichen wollen. Die Chefredaktion wird in regelmäßigen Abständen gewählt. Das heißt wir sind immer nur zeitweise an der Macht ;).

Seit die Redaktion gewachsen ist, bleiben nicht mehr so viele Aufgaben an uns hängen, was sehr cool ist. Dennoch sind wir sehr aktive Mitglieder der Redaktion und versuchen unserem Titel gerecht zu werden. So kann es schon mal vorkommen, dass wir noch bis tief in die Nacht am Ikum sitzen, um die Ausgabe druckfertig zu gestalten. Am Ende gehören wir meist zu denen, die dem Heft seine Gestalt und den letzten Schliff beim Layout geben, bevor die Druckdatei schließlich zur Druckerei geschickt wird. Ein Moment, der immer mit ein bisschen Nervosität verbunden ist. Haben wir wirklich alles nochmal geprüft? Ist auch keine alte Fassung eines Artikels in der Satzdatei gelandet? Ein Fehler, der sich erst nach dem Druck zeigt, ließe sich nur noch mit TippEx und sehr, sehr, sehr, sehr... viel Geduld beseitigen. Das ist zum Glück noch nicht notwendig gewesen.

Wie man also sehen kann, nimmt der Job als Mitglied der Chefredaktion viel Zeit und Liebe in Anspruch, was dazu führt, dass, vor allem wenn der Redaktionsschluss näher rückt, keine Zeit mehr für andere Dinge bleibt. Da opfert man schon auch mal die eine oder andere Nacht Schlaf oder geht nicht mit den Freunden ins Kino, wie ursprünglich geplant. Das Leben der Chefredaktion ist also ein sehr erfüllendes Leben, aber eben auch ziemlich tough. Wir wollen hier aber auch nicht unerwähnt lassen, dass uns bei vielen von diesen Aufgaben inzwischen einige Leute aus der Redaktion sehr unterstützen. Die meisten hier erwähnten Abstriche, die wir machen, machen nicht nur wir, sondern der gesamte Kern der Redaktion. Daher an dieser Stelle ein riesiges Dankeschön! Wir sind glücklich in einem so begeisterten Team arbeiten zu dürfen.

#### *Frederico Bormann und Leo Kurz*

#bitsLiebe #wirSindBoss #wirSindBots #FreddyUndLeoRegierenDieBits #AlleLiebenUns #stehtSogarInDerSatzung #bitsLeserWissenMehr #eigentlichSindWirGarNichtSoArrogant #hashtag

# **Scheiß auf die Regelstudienzeit**

*Ein Kommentar.*

Semester, drei Jahre. In dieser Zeit soll man<br>Seinen Bachelor machen. Das sagt einem zumindest die Uni. Oder um genauer zu sein, das ist der<br>definierte Zeitraum, in dem die Uni garantiert, dass der echs Semester, drei Jahre. In dieser Zeit soll man seinen Bachelor machen. Das sagt einem zumindest die Uni. Oder um genauer zu sein, das ist der Abschluss zu erreichen ist. Wer voraussichtlich länger als acht Semester braucht, muss zur Studienberatung. Das ist zumindest die Regel am Fachbereich Informatik.

Tatsächlich ist es für durchschnittliche Studierende durchaus realistisch, ihr Studium in dieser Zeit fertig zu bekommen – selbstverständlich nur solange nichts schiefgeht. Wer eine Klausur nicht besteht und sie im nächsten Jahr wiederholen muss, hat es danach sehr schwer, mit dem Tetris Schritt zu halten. Aber darum soll es in diesem Artikel gar nicht gehen, denn dass es in einem solchen Fall länger dauert, leuchtet schließlich noch ein Stück weit ein.

Nein, es geht nicht um den Regelfall, in dem nichts "schiefgeht". Denn was nicht zu diesen Probleme gehört, die einen in der Zeitplanung unvorhergesehen zurückwerfen, sind freiwilliges Engagement und auch Nebenjobs z.B. in der Uni. Das sind zwei Dinge, ohne die ein vielfältiges und nicht nur auf das Notwendigste beschränktes Hochschulleben nicht denkbar wäre. In der Theorie vom Vollzeitstudium mit 40 Wochenstunden kommt das aber nicht vor. Studierende sollen sich während der gesamten Zeit auf ihre Studieninhalte konzentrieren. Eigentlich müssten sie dies sogar noch mehr als 40 Stunden die Woche machen, denn bei einem geplanten Arbeitsaufwand von 30 Stunden pro Credit und 30 Credits im Semester ergeben sich insgesamt 900 Stunden pro Semester. Da nach den Klausuren aber diese Arbeit eigentlich schon erledigt sein muss, bleiben hierfür nur ca. 17 Wochen Zeit, falls man alle Prüfungen am Ersttermin wahrnimmt. Daraus ergeben sich dann knapp 53 Stunden pro Woche – deutlich mehr als man einem Arbeitnehmer auf dem Papier auf Dauer zumuten würde.

Wenn man sich aber gut organisiert und fleißig lernt, dann kommt man auch mit einer guten Note dabei raus. Auf dem Papier sieht dann alles super aus. Aber hat man dann auch wirklich was gelernt? Als unerfahrener Studienanfänger, der noch nie mit der Kommandozeile gearbeitet hat, nur die Kenntnisse aus SE 1 und 2 besitzt und noch ein bisschen in Praktikum und Projekt gecoded hat, aber sonst nicht viel Zeit in Softwareentwicklung gesteckt hat, der ohne Erfahrung, ohne über den Horizont hinaus geblickt zu haben in die Berufswelt startet, kann dieser Student wirklich von sich sagen, dass er bereit für das Arbeitsleben ist? Dass er seine Studienzeit genossen hat? Dass er nicht nur für Prüfungen gelernt hat? Dass er eine umfassende Bildung erfahren hat?

Manche können das bestimmt. Andere sagen, dass sie das nie von sich behaupten können werden. Die Wahrheit liegt wie so häufig in der Mitte. Aber warum dann so stressen? Warum sollte man alles in sechs Semestern durchpowern? Warum es nicht langsam angehen lassen? Sich erst mal ausprobieren, in verschiedene Fächer reinschnuppern, das erweitert den Horizont und dient der Allgemeinbildung und einem umfassendern Verständnis. An einigen Universitäten in anderen Ländern gibt es eine Art verpflichtendes Studium Generale für alle Anfänger. Man kann sich an die unterschiedlichen Interessensgebiete herantasten und über den Tellerrand hinausblicken. Das kann als verschwendete Zeit betrachtet werden. Schließlich sind die Studierenden dann erst später für die Wirtschaft bereit. Aber man kann es auch als Bereicherung auffassen, als eine Chance sich selber, seine Interessen und die Welt, in der wir Leben, besser kennen zu lernen.

Universitäre Bildung sollte getrieben sein von dem Streben nach einem umfassenderen Verständnis und unterscheidet sich so vom einfachen Lernen. Der Fokus kann zwar auf dem gewählten Studienthema liegen, aber das allein reicht nicht aus – zumindest nicht für eine Gesellschaft, die für sich beansprucht in der Tradition von Aufklärung und Humanismus zu stehen. Nein, dass Altgriechisch und die Werke von Goethe zu Pflichtmodulen werden, ist nicht das Ziel. Stattdessen sollte im Studium genug Raum sein, um dem selbstständigen Erwerb von Bildung Raum zu geben.

Natürlich gibt es dafür den freien Wahlbereich, aber auch er unterliegt der strengen Taktung von Credits und Klausuren. Darüber hinaus verkommt er allzu oft zum Puffer, durch den man einfach Credits sammeln kann, die einem für andere Module genug Luft zum Atmen verschaffen.

Wenn man den Studiengeschichten der eigenen Eltern (oder der älteren Generation) zuhört, dann war das Studium damals sehr frei gehalten. Nicht selten erzählen die Eltern einem, dass sie über zehn Semester studiert haben. Ein bisschen Geschichte, ein bisschen Psychologie, aber eigentlich im Hauptfach Pädagogik. Mal hat man ein universitäres Projekt unterstützt, mal ein eigenes gestartet, aber nie hat man nur studiert. Natürlich gab es auch damals Regelungen und Einschränkungen, aber viele berichten, dass die erste Prüfung nicht vor dem zweiten Studienjahr abgenommen wurde.

Das ist doch ein deutlicher Unterschied zu dem heutigen sehr verschulten System, nach dem wir studieren. Bei uns hört man konstant im Hintergrund die Uhr ticken, fühlt wie einem die Zeit durch die Finger gleitet.

Es gibt viele Möglichkeiten, die die Punkte, die hier genannt wurden, abschwächen oder sogar scheinbar entkräften können. Das Angebot des base.camps ist eine tolle Idee, mehr Praxis und Eigeninitiative in den Studienalltag einzustreuen. Doch sie ändern leider nichts am grundlegenden Problem, dass sich Uni immer mehr vom Erwerb von Bildung über den Erwerb von bloßem Wissen und Kompetenzen bis hin zum bloßen Erwerb von Abschlüssen entwickelt hat.

Natürlich ist nicht die Regelstudienzeit die Ursache solcher Probleme. Aber sie ist ein sichtbarer Faktor, ein Symptom, das anzeigt, mit welchem Ansatz das Bildungswesen in Deutschland aufgebaut wurde.

Zum Glück ist nicht alles schlecht, die Regelstudienzeit ist eben nur eine Empfehlung, eine Garantie sein Studium in diesem Zeitraum zu absolvieren und wenn

man sie nicht einhält, dann geht nicht Welt unter. Daher sollte man sich nicht stressen, sich von diesen 6 Semestern nicht unter Druck setzen lassen und einfach mal auf die Regelstudienzeit scheißen.

*Frederico Bormann und Leo Kurz*

# **100 Jahre Universität Hamburg***.*

Im Jahre 1919 wurde unsere Universität in Zeiten großer Unsicherheiten nach dem Ersten Weltkrieg in Hamburg als erste parlamentarisch und demokratisch gewählte Universität der Weimarer Republik m Jahre 1919 wurde unsere Universität in Zeiten großer Unsicherheiten nach dem Ersten Weltkrieg in Hamburg als erste parlamentarisch und demogegründet. Am 10. Mai 2019 - auf den Tag genau 100 Jahre nach der Gründung - begrüßte die Universität zahlreiche prominente Gäste und Alumni der Universität, wie den Komiker Otto Waalkes, den Astronauten Dr. Alexander Gerst und den Präsidenten des Deutschen Bundestages, Dr. Wolfgang Schäuble, im Audimax im Rahmen eines Festakts in Begleitung der Universitäts-Jazz-Bigband "Skyliner" - und die bits war natürlich auch dabei!

Pünktlich um 12:00 Uhr, an einem anfangs leicht regnerischen Freitag, begann der Festakt mit einer Begrüßung durch Prof. Dr. Dr. h. c. Dieter Lenzen - dem Präsidenten der Universität Hamburg. In seiner Rede bekräftigte er die Wichtigkeit der Freiheit der Bildung, der Lehre und der Forschung, um die individuelle und demokratische Freiheit zu erhalten. Gleich gefolgt von Otto Waalkes, der einige Jahre Kunst an der Universität Hamburg studierte und über sein doch etwas längeres Studium berichtete. Im weiteren Verlauf übergab Otto Waalkes der Universität Hamburg ein Ottifanten-Gemälde als Geschenk, welches im Hauptgebäude ausgestellt werden soll.

Natürlich durften der Personalrat für das Technische, Bibliotheks- und Verwaltungspersonal (TVPR), der Personalrat des wissenschaftlichen Personals (WiPR) und der AStA nicht fehlen. Die Kernaussage aller drei Vertreter besagte, dass die Universität nicht ausreichend finanziert sei, und man insbesondere in die Lehre und die Bildung mehr investieren sollte, um den Wohlstand der Hansestadt Hamburg zu sichern. Denn Bildung ist eine zentrale Kraft, um eine friedliche und zivilisierte Gesellschaft herzustellen. "Eine Investition in unsere Köpfe, ist eine Investition in die Zukunft." - AStA. Außerdem benötigt eine nachhaltige Universität mehr Vertrauen in die eigenen Mitarbeiter, um die Loyalsten besser halten zu können.

Als nächstes folgte Dr. Peter Tschentscher - Erster Bürgermeister der Freien und Hansestadt Hamburg. Dr. Tschentscher rückte die Geschichte der Universität in seinen Fokus. Er leitete ein, in welchen Zeiten die Universität gegründet wurde - was für ein Drang nach Demokratie in Hamburg nach dem Ersten Weltkrieg herrschte. Alle sollten ein gleiches Recht auf Bildung haben. Gegen Ende seiner Rede betonte er nochmals die Bedeutung einer solch großen Forschungseinrichtung in der Stadt, denn heutzutage werden große Entdeckungen in Laboren und Forschungszentren gemacht.

Bundestagspräsident Dr. Wolfgang Schäuble folgte im Anschluss. Zu Anfang redete auch er ein wenig über die Zeiten der Universitätsgründung. Er zeigte auf, dass die Gründung neuer Bildungsstätten zuerst auf heftige Gegenwehr seitens der Kaufleute und Reeder zur Zeit des Versailler Vertrag prallte. Sie erhoben Vorwürfe, da die Forschungseinrichtung Talente aus dem gesamten Umfeld zu sich zog, anstatt direkt zu den Kontoren und dem Handel. Außerdem stellte Schäuble heraus, dass gerade in Zeiten der Globalisierung und Digitalisierung Universitäten eine immer wichtigere Position einnehmen. Jedoch müssen wissenschaftliche Erkenntnisse auch für die breite Öffentlichkeit publiziert werden, um vielen Menschen die Angst vor technologischem Fortschritt zu nehmen, da sie diesen kaum selbst mehr nachvollziehen können. Dies erfordert Kunst und Kreativität, um Lösungen für die Masse anschaulich zu gestalten und in einfach erklärbaren Verhältnissen aufzuzeigen. Außerdem betonte er, dass Freiheit dann bedroht sei, wenn das Recht auf die eigene Meinung nicht mehr in der Gesellschaft akzeptiert wird. Er appellierte an alle Studierenden und alle Bürger, abwegige Meinungen auszuhalten und neutral zu behandeln, denn Bildung sei die Fähigkeit, sich alles anzuhören ohne Selbstvertrauen (Selbstvertrauen != Selbstbewusstsein) zu verlieren. Am Ende muss die Plausibilität entscheiden und nicht die Mehrheit. Zum Abschluss wünschte er sich eine freiere Gestaltung des öffentlichen Diskurs und die Verteidigung der Freiheit des Geistes im Interesse aller.

Es folgte ein Gratulationsfilm unterschiedlichster internationaler Partneruniversitäten zum 100. Geburtstag aus beispielsweise den USA und Japan.

Als letzter großer Punkt stand das Interview mit dem Astronauten Dr. Alexander Gerst und dem Unternehmer Prof. Dr. Michael Otto auf dem Programm. Otto unterstrich die Bedeutung davon, Ökologie und Ökonomie besser ins Gleichgewicht zu bringen, indem Unternehmen lernen, langfristig nachhaltiger zu wirtschaften. Hierbei betonte er allerdings, dass Deutschland weltweit schon führend auf dem Gebiet Umwelttechnologie und "Grüne Industrie" sei, es allerdings weiter ein wichtiger Bestandteil bleiben müsse.

Während Astro Alex' Interview wurden ihm viele Fragen über seinen Aufenthalt und seine Aktivitäten an Bord der Internationalen Raumstation (ISS) gestellt.

Wir wissen nun, dass er beispielsweise Mensaessen der Astronautennahrung bevorzugt. Weiter erzählte er, dass ihn seine Zeit in einer Wohngemeinschaft während des Studiums schon extrem auf das Leben im All auf der ISS vorbereitet habe - mit seinen Kommilitonen zusammen zu leben, hätte ihn Respekt, Sauberkeit und Teamfähigkeit gelehrt - drei essentielle Eigenschaften, um auf der ISS mit seinen Kollegen über längere Zeit auf engstem Raum zu leben. Generell erzählte er von seinen Forschungsprojekten im All, wie zum Beispiel der Erforschung von Alzheimer und Demenz. Dies wird nämlich durch Proteinkristalle im Hirn verursacht, welche im All aufgrund der fehlenden Gravitation deutlich schneller wachsen als auf der Erde. Außerdem forschte er an resistenten Pflanzen gegenüber wasserführenden Schichten, welches in der Zeit von immer extremeren Klimakatastrophen (z.B. Überschwemmungen, Hurricanes) von aktueller Notwendigkeit ist. "Es hilft, Systeme, die von Gravitation beeinflusst sind, der Gravitation zu entnehmen, um diese zu erforschen", sagte Gerst. Ähnlich wie Bundestagspräsident Schäuble deutete er darauf hin, wie wichtig es sei, Forschungsergebnisse so zu kommunizieren, dass andere sie verstehen. "Als Wissenschaftler muss man innerhalb von zwei

Sätzen erklären können, an was man forscht und was die Ergebnisse sind. Vielleicht auch sogar nur, warum man an etwas forscht." Außerdem adressierte er gerade noch an das jüngere Publikum, wie wichtig es sei zu versuchen, in sozialen Medien sich selbst zu sein.

Daraufhin wurde Dr. Alexander Gerst zum Ehrensenator der Universität Hamburg gekürt. Präsident Lenzen beschrieb ihn als einen "außergewöhnlichen Alumnus der Universität".

"Gerst's interdisziplinäre Neugier und Teamfähigkeit brachte ihn hinauf auf die ISS. Dort entwickelte er neue kardiologische Verfahren und führte hunderte von Experimenten in der Experimentalphysik und weiteren Feldern durch." Gerst erwiderte mit einer Motivationsrede an alle Studierenden, dass wir die Grenzen von dem was wir kennen nach außen treiben sollen und rät allen Studierenden, neue Wege zu gehen und das Unbekannte zu erforschen!

Und mit diesen motivierenden Sätzen endet unsere Berichterstattung von dem Festakt zum 100. Geburtstag der Universität Hamburg. Die bits freut sich auf die nächsten 100 Jahre!

*Anonymer Alex*

## **Fake News oder nicht? - Die Wahrheit übers Ikum**

*Von den folgenden Anekdoten geistern so einige schon länger am Ikum herum. Vier von ihnen haben wir uns aber definitiv ausgedacht. Findet ihr heraus, welche es sind? Die Auflösung findet ihr irgendwo anders im Heft!*

- 1. Früher brauchte man extra eine Genehmigung, um am Wochenende auf das Gelände zu dürfen. Die war im Voraus, von einem Mitarbeiter zu beantragen. Die Personalausweis(nummer) wurde dabei mit erfasst.
- 2. In Haus F gibt es einen Raum, der versehentlich zugemauert wurde und deswegen nicht betreten werden kann.
- 3. An der Pforte zum Hagenbeck-Parkplatz, sollte ursprünglich eine Fernsprechanlage mit Kamera eingebaut werden. Nachdem diese nach mehreren Wochen mit Lieferschwierigkeiten ankam, kam von der Uni-Verwaltung die Anweisung, dass die Kamera aus Datenschutzgründen nicht eingebaut werden dürfe.
- 4. In der Informatik-Bib gibt es kein Schließfach mit der Nummer 13.
- 5. Vor Philips hat das Gelände des Ikums dem NDR gehört.
- 6. Früher gab es am Ikum ein Angebot namens "die weiße Wand", welches Studis die Möglichkeit bot, einfach Webseiten zu hosten.
- 7. Es gibt ein Haus H.
- 8. Der Boden in Haus R ist hohl (weil darunter früher Kabelleitungen der Rechner liefen).
- 9. Am Ikum gab es früher einen Campus-Hund.
- 10. Das Ikum in Stellingen war ursprünglich gar nicht als Provisorium gedacht. Es sollte sogar noch ein Hörsaalgebäude mit Mensa neugebaut werden.
- 11. Es gibt eine Bürgerinitiative, die nach unserem Umzug zum Hauptcampus aus Haus G eine Paintball-Anlage machen will.
- 12. Auf dem Gelände des Ikums gab es mal ein Iran-Museum.
- 13. In Haus R gab es früher eine Großrechner-Anlage, die mit flüssigem Ammoniak gekühlt wurde.

*Frederico Bormann*

# **Diese bösen, bösen Amerikaner.**

*Eine proprietäre Meinung von Luke Porr und Pascal Wiesendanger.*

ie Flora strahlt in saftigem grün, die Vögel zwitschern am strahlend blauen Himmel und die Sonne scheint bei angenehmen 22 °C und einer leichten Brise. Die Semesterferien sind vorüber, doch das soll dein Gemüt nicht trüben – der Informatiker ist ein fleißiger Student und freut sich auf den Beginn der Vorlesungszeit, im Gegensatz zu den faulen Studenten anderer Fachbereiche. Du hast dich exzellent auf das neue Semester vorbereitet; in deiner Tasche schleppst du dein freies, 100 % Linux-kompatibles, Open-Source-Treiber-unterstütztes, Fairtrade, veganes, glutenfreies, geimpftes, non-GMO, organisches IBM Thinkpad, bei dem du nach reichhaltiger Konsultation der Internet-Foren dein fünftes, from scratch, selbstkonfiguriertes Arch aufgesetzt hast und welches dir mit Vim alles bietet, was du für deinen Alltag benötigst. Du schaust kurz auf dein Fairphone mit frischer, selbstkompilierter Custom-ROM und machst dich auf den Weg zum Gebäude, nachdem du dein in den Semesterferien zusammengeschweißtes Fahrrad abgestellt hast. Auf dem Weg zu deiner ersten Veranstaltung des Tages belehrst du die nach Parkplätzen suchenden Autofahrer hinsichtlich ihrer social responsibility. Wie diese Unmenschen es wagen können, ein Auto zu besitzen, gar eines zu fahren! Obwohl du kein Auto besitzt und Autofahrer verachtest, hältst du es für dein gutes Recht, dass es Parkplätze für Studenten direkt vor dem Informatikum gibt. Du betrittst das Gebäude. Erste Veranstaltung: Übung – Linux-Kernel-Programmierung mit Assembler. Der Tag beginnt gut, aber die Idylle soll nicht allzu lange währen.

Nachdem du dich auf deinem Tisch ausgebreitet hast, betritt ein weiterer Übungsteilnehmer den Raum und setzt sich zu dir. Er grüßt dich freundlich und fängt an auszupacken. Als er seine Bose Kopfhörer abgelegt hat, packt er seinen Dell Vostro aus. Ein Notebook einer amerikanischen Firma, ausgelegt für Unternehmenskunden. Uff. Ich dachte wir wären an einem richtigen Informatikum? Du siehst auf dem Bildschirm des Notebooks Microsoft Windows 10 Pro booten. Dein Sitznachbar startet Google Chrome und checkt seine E-Mails in Outlook for Office 365. Du musst ertragen, wie er seine Spotify-Playlist von Toby Keith schließt und die Hausaufgaben für die heutige Übung aus einem OneDrive-Ordner öffnet. In seiner Taskleiste erblickst du das schimmernde ExpressVPN Symbol, welches sich so eben mit einem Wichita, Kansas Server verbunden hat. Er blickt kurz auf sein Samsung Galaxy S9 und schreibt seiner Freundin auf WhatsApp, dass er sich für die Dauer der Übung selbstverständlich konzentrieren müsse und nicht antworten könne. Du bist in Schockstarre. Was es sich dieser Mensch – nein – dieses amerikanisch fremdgesteuerte NSA-Monster mit seinem widerwärtigen closed-source Codemüll erlaubt, dieselbe Luft zu atmen, wie du.

Halt! Wird dies hier etwa ein Pamphlet gegen Linux-User?

Nein.

Nein.

Aber dann doch wohl gegen die Leute, die Open-Source-Software nutzen?

Warum also die Provokation gegen Menschen, die das »Richtige« tun?

Treten wir einen Schritt zurück und versuchen wir das Gesamtbild der Situation zu betrachten. Wir untersuchen in diesem Beitrag eine ganz spezifische, im Geiste verbundene Gruppierung am Informatikum, welche mit bewundernswerter Lautstärke ihren rein ideologischen Elitarismus in alle Welt zu tragen versucht. Bemühen wir uns, dies vollumfänglich zu ergründen.

Zur eigenen Anfangszeit am Informatikum, noch in der OE, gaben uns unsere Tutoren einen sinnvollen Rat mit auf den Weg ins Studium:

»Es ist in jedermanns eigenem Ermessen, seine Werkzeuge, sein Arbeitsumfeld und sein Betriebssystem zu wählen. Sei es Windows, Linux oder macOS; jeder ist in seiner Wahl frei und es sollte nicht zu einem Krieg kommen, welche eigene Wahl nun besser sei oder welche Fraktion nun die richtigen Informatiker seien.«

Der Rat war weise, denn er sollte alle Fünftklässlerdiskussionen, à la Mac vs. PC et. al. aus dem Umgangston der alltäglichen Zusammenarbeit verbannen. Festzustellen ist, dass dies im Normalfall auch recht gut zu funktionieren scheint. Selten ist am Informatikum eine Diskussion über das richtige Betriebssystem zu vernehmen. Wer nun denkt, dass damit der Weltfrieden perfekt sei, irrt jedoch gewaltig. Die Diskussion über die richtige Wahl wurde auf die Ebene der Software verlagert. Zwar erntet man als Windows-Nutzer von überzeugten Linux-Anwendern im besten Fall noch Mitleid für die vermeintliche, eigene Unmündigkeit ein Betriebssystem aus Redmond zu verwenden, aber keine öffentliche Hetze. Dafür darf davon ausgegangen werden, dass jedes in der Taskleiste befindliche Programm auf Herz, Nieren und proprietären Code geprüft wird.

Free/Libre and Open Source Software (FLOSS) ist eine gute Sache – daran soll kein Zweifel bestehen. Sie ermöglicht Nutzern auch unentgeltlich den Zugang zu bestimmten Anwendungsbereichen, die sonst verschlossen blieben, und stellt oft genug eine Alternative zu kommerzieller Software da. So schön und gut dies auch sein mag, halten wir jedoch die zwanghafte Verwendung von FLOSS-Software anstelle von kommerzieller / proprietärer Software, selbst wenn letztere die bessere Wahl wäre, für hoffnungslosen Idealismus, den man seinen Mitmenschen nicht aufzwingen sollte, wenn man meint, diesen praktizieren zu müssen.

Nehmen wir als Beispiel die Werbebranche. Als Industriestandard zur illustrativen Gestaltung gelten Adobe Photoshop und Adobe Illustrator, sowie die zugehörigen Dateiformate. Es besteht keine vollstän-

dige Kompatibilität zwischen Photoshop und bspw. GIMP sowie Illustrator und bspw. Inkscape und das in beiderlei Richtung. Für grundlegende Anwendungszwecke und für Einsteiger sind GIMP und Inkscape phantastische Programme, die einen soliden Einstieg in die Welt des Graphikdesigns ermöglichen. Jedoch ist die Software von Adobe den freien Alternativen letztendlich im Funktionsumfang und in der Optimierung des Arbeitsauflaufes aufgrund der guten gegenseitigen Integration der verschiedenen Anwendungen klar überlegen. Man wäre also töricht, seine Zeit damit zu verschwenden, ständig Dateien vom einen ins andere Format und zurück zu konvertieren, denn dabei entstehen gerne Fehler aufgrund von Inkompatibilitäten. Ebenso kann man sich als Graphiker nicht einfach gegenüber diesen gängigen Formaten verweigern, wenn man nicht den Anschluss an den Markt verlieren möchte. Das hat alles nichts damit zu tun, dass Adobe als Big Graphics Personen in Schlüsselpositionen besticht, die eigene Agenda voranzutreiben. Sollte Inkscape für einen Anwendungszweck das passende Programm sein, dann kann ich dieses selbstredend verwenden. Es wäre aber nicht sinnvoll, Inkscape schlichtweg deshalb zu verwenden, weil es FLOSS ist, obwohl es gar nicht zum Anwendungszweck passt.

Man kann sich immer dazu entscheiden, eine bestimmte Software für etwas zu verwenden, auch wenn es bessere Alternativen gibt. Spätestens dann tut man dies aber aus ideologischen und nicht aus pragmatischen Gründen. Egal wie auch immer man sich entscheidet, man erwirbt dadurch nicht das Recht, andere Leute für ihre Entscheidung zu kritisieren.

Einige meinen, sie wären bessere Menschen, weil sie noch nie in ihrem Leben auch nur daran gedacht haben, proprietäre Software zu verwenden. Trotzdem tragen sie alle ihre Thinkpads mit sich herum, die auch nur von chinesischen Kinderhänden zusammengeschraubt wurden – die gleichen Kinderhände schrauben dann übrigens eine Fabrikhalle weiter das Microsoft Surface zusammen. Es ist ein merkwürdiger Tonfall, der auf den Mailinglisten der Informatikfachschaft herrscht. Wir verstehen beim besten Willen nicht, was in einem Menschen das Gefühl auslöst, auf einer Mailingliste sein auf hohem Ross, mit erhobenem Zeigefinger vorgetragenes Genörgel zur Wahl einer bestimmten Software Anderer abgeben zu müssen.

Natürlich kann man sich nun darauf berufen, dass die Bezeichnung als Ideologie auch Rufmord sei und es gute Gründe für das ausschließliche Nutzen von

FLOSS gäbe. An dieser Stelle gerne genannt und als scharfe Klinge vorangeführt: der Datenschutz. Den Datenschutz sieht man besonders als Informatiker gerne gewahrt, da man weiß, was alles möglich ist, lässt man jemanden nur die persönlichen Informationen einsammeln, die man so bereitwillig freigibt. Trotz alledem sollte man nicht vergessen, in welchem Rahmen sich all dies aufhält. Ob ein Erstsemesterstudent sich nun in einer WhatsApp-Gruppe oder einer Jabber-Gruppe nach einem bestimmten Hazard-Verhalten bezüglich Rechnerstrukturen erkundigt, macht keinen Unterschied. Beide Gruppen sind quasi-öffentlich und alle lesen fleißig mit. Ob dieses Frage-Antwort-Spiel nun über einen Server der Fachschaft oder über einen von Facebook läuft ist wirklich völlig egal. Wie man es auch drehen und wenden mag, was in den modulbezogenen WhatsApp-Gruppen besprochen wird, könnte auch an die gesamte Welt verschickt werden und es wäre egal. Ähnlich ist es mit Fachschaftsratssitzungen über Discord. Schön und gut, dass es Mumble und den dazugehörigen Server gibt, aber wieso so umständlich, wenn man sich so oder so nur darüber unterhält, wo die Möbel hingeschoben werden sollen, wenn es an den Umzug geht? In den genannten Kontexten sind die Unterhaltungen weit entfernt von Staatsgeheimnissen, die die nationale Sicherheit betreffen. Hier ist es eben das Versprühen von Ideologie, wenn man behauptet, ein Dienst wäre besser geeignet als ein anderer.

Ad ultimum kann festgehalten werden, dass die Lehrbuch-Definition des absoluten Freiheitsbegriffes am Informatikum in Zukunft nicht nur auf Ebene des Betriebssystems, sondern weitergehend auf Ebene der Software standhalten sollte. Im kollaborativem Umfeld müssen Kompromisse gefunden werden, auch wenn dies konträr zum kulturell dominanten Individualismus steht. Es mag vielleicht nicht leicht werden, die aktuelle dezentralisierte FLOSS-Informatikum-Polizei zu überwinden, wobei es ein kleiner Schritt für jeden Einzelnen ist, aber ein großer Schritt zur Singularität des Weltfriedens an unserem Stellinger Campus.

#### *Luke Porr und Pascal Wiesendanger*

"The great revolution in the history of man, past, present and future, is the revolution of those determined to be free in their individual actions."

- John F. Kennedy (35th President of the United States)

## **Open Source bei den bits**

#### Einleitung

In der Fachschaft Informatik würden die meisten,<br>
in einem Satz hören, vermutlich spontan an das<br>
freie Textestration LeTeX deplen, All inne muss ish n der Fachschaft Informatik würden die meisten, wenn sie "Open Source" und "Fachschaftszeitung" freie Textsatzsystem LaTeX denken. All jene muss ich nun aber leider enttäuschen: Für den Schriftsatz ver-

wenden wir bei den bits Adobe InDesign. Allerdings hält uns das nicht davon ab, für unsere redaktionelle Arbeit viele kleine Open-Source-Tools zu verwenden, die unser Leben deutlich einfacher machen, von denen ich nun ein bisschen vorstellen möchte.

#### Die Unix-Philosophie

Grundlage vieler kleiner Tools, die wir auf Linuxund anderen unixoiden Systemen wiederfinden, ist die "Unix-Philosophie". Einige Grundsätze davon nannte Douglas McIlroy, der Erfinder der Unix-Pipes, welche üblicherweise in folgendem Satz zusammengefasst werden:

"Mache nur eine Sache und mache sie gut." [1]

Diese Design-Philosophie ist gerade der Grund, wieso diese Tools so unglaublich beliebt sind: Weil sie effizienter sind als ihre Alternativen. Es mag zunächst kontraproduktiv erscheinen, aber sobald wir uns in einem Bereich bewegen, in dem es kein dediziertes Programm gibt, das eine komplexe Aufgabe komplett löst, gelangen wir mit einer Sammlung aus keinen Programmen, die in ihrer Summe das Problem lösen, schneller ans Ziel als mit einem einzelnen komplexen Programm, das die Aufgabe nur unvollständig oder über Umwege löst.

Hierzu ein paar Beispiele:

Ich erhalte von meinen Freunden jeweils eine Sammlung von Urlaubsfotos einer gemeinsamen Reise, die komplett unterschiedliche Dateinamen aufweisen. Nun möchte ich allerdings, dass meine Fotos im Datei-Explorer geordnet angezeigt werden, wobei aber nach dem Zeitstempel Zusatzinformationen wie der Fotograf angezeigt werden sollen. Falls ich nicht bereits eine Foto-Software nutze, die dieses Feature unterstützt, könnte ich nun…

 1. …alle Dateien händisch umbenennen, bis sie den richtigen Dateinamen haben.

 2. …im Internet nach einer Software suchen, die mein Problem löst.

 3. …mit kleinen Programmen wie exiftools eine geskriptete Lösung schreiben

Möglichkeit 1 ist natürlich sehr aufwändig und für Informatiker kaum standesgemäß. Ob nun Möglichkeit 2 oder 3 schneller ist, hängt davon ab, wie gut man mit Suchmaschinen umgehen kann, welche Angebote es überhaupt gibt, und wie gut man sich mit der Kommandozeile auskennt. Fakt ist aber, dass man irgendwann mit genügend Expertise mit einem One-Liner in der Shell gegenüber einem Programm mit GUI sehr viel Zeit sparen wird, denn ein kleines Skript, das mein Problem vollautomatisch löst, ist nun mal schneller als Möglichkeit 2.

### Was Open-Source-Ikonen über das Thema denken

Unabhängig davon, was nun jeder für sich für das beste Tool hält, lohnt es sich auch, einmal die Perspektiven von berühmten Open-Source-Ikonen einzubeziehen, um sich eine Meinung zum Thema zu machen.

Linus Torvalds

Der Initiator des beliebten Linux-Kernels Linus Torvalds hat eine für viele Menschen durchaus überraschende Meinung zu Open Source: Hatte er Linux, von dem er damals nie geahnt hatte, dass es zu heutiger Größe heranwachsen sollte, ursprünglich unter einer restriktiven Lizenz veröffentlicht, die vor allem die kommerzielle Nutzung verbot, veröffentlichte er seine Version v0.12 im Jahr 1992 schließlich unter der GNU

GPL [2]. Seine Begründung war dabei nicht etwa ideologischer Natur. Vielmehr bemängelte er die schleppende Entwicklung und sah ein Open-Source-Modell als eine Methode, um einfach und effizient möglichst viele Entwickler engagieren zu können, die sich relativ freizügig am Projekt beteiligen konnten.

Zudem war es durch den Wechsel zur GPL auch möglich, den Linux-Kernel mit dem GNU-Projekt von Richard Stallman zu verbinden und dass das GNU/ Linux, so wie wir es heute kennen, entstehen konnte.

Später entwickelte Torvalds die Versionsverwaltungs-Software git aus der Situation heraus, dass nach der Lizenzänderung des zuvor verwendeten Bitkeeper kein Projekt seinen Ansprüchen genügte. Heute hat sich git zu dem Quasi-Industriestandard der Versionsverwaltung entwickelt und ist aus der modernen Softwareentwicklung aufgrund seiner Vielseitigkeit, Einfachheit (wer nun lacht, hat noch nie ernsthaft mit den Alternativen gearbeitet) und Mächtigkeit nicht mehr wegzudenken.

Richard Stallman

Als Initiator des GNU-Projektes ist Richard Stallman vor allem durch seine teilweise sehr radikalen Ansichten zu Freier Software bekannt geworden. So betrachtet Stallman die von ihm formulierten vier Freiheiten, Software nach den eigenen Wünschen einzusetzen, den zugehörigen Programmcode einzusehen und zu verändern, mit der Software anderen zu helfen, und das veränderte Programm zu verbreiten [3], als ethische Notwendigkeit [4], und grenzt Freie Software, welche diese Freiheiten achtet, klar von Open-Source-Software ab, welche seiner Meinung ausschließlich die zweite Freiheit achtet.

#### Was wir daraus machen

Vermutlich liegt es auf der Hand, dass die bei den bits verbreitetste Gruppe von Open-Source-Werkzeugen Texteditoren sind. Unsere Artikel schreiben wir üblicherweise in LibreOffice, wobei dieser Artikel hier allerdings mit Atom in Markdown geschrieben und anschließend per pandoc zum Open Document Text Format konvertiert wurde.

Auf den Rätselseiten hingegen kommt tatsächlich etwas mehr LaTeX als im Rest des Heftes zum Einsatz. So wird nicht nur der Entwurf in LaTeX gesetzt, sondern auch z.B. das Coderätsel mithilfe von lstlistings. Aber auch darüber hinaus gibt es viele interessante Tools:

Hexadokus

Zuerst der interessante Kram: Vielleicht habt ihr schon ein paar Seiten weiter zu den Rätselseiten geblättert und euch gedacht, dass die Hexadokus in dieser Ausgabe besonders toll aussehen, euch aber gefragt, was es eigentlich mit diesem KrazyDad.com auf sich hat. Von dieser Seite beziehen wir unsere beliebten Zahlenrätsel, die sich dort als PDF herunterladen lassen. Leider ist die optische Präsentation dort alles andere als optisch ansprechend. Aus diesem Grund habe ich ein Python-Skript geschrieben, welches die gegebenen Rätsel automatisch liest und optisch aufbereitet.

Dazu werden Screenshots des Rätsels und der ausgefüllten Lösung als Eingabe akzeptiert, welche mithilfe des Schweizer Taschenmessers der Bildverarbeitung, nämlich convert aus der ImageMagick-Softwaresammlung, automatisch zugeschnitten und in kleinere Blöcke zerlegt werden.

Anschließend wird ein Texterkennungs-Schritt mit der OCR-Software tesseract durchgeführt, welche heute von Google entwickelt wird. Hierbei werden sowohl Rätsel als auch Lösung in die Erkennung einbezogen, da besonders in der Nähe der Linien die Zahlerkennung teilweise etwas ungenau sein kann.

Schließlich wird noch überprüft, ob es sich bei den gelesenen Zahlen tatsächlich um ein gültiges Hexadoku handelt. Falls das nicht der Fall ist, wird ausgegeben, an welchen Stellen es hakt, sodass sich eventuell auftretende Fehler meistens in ein paar Sekunden reparieren lassen.

Das fertige Hexadoku wird dann noch als tex-Datei exportiert, welche mit LaTeX kompiliert werden kann.

Der Quelltext befindet sich bei Github [5].

Kreuzworträtsel

Die Entstehung eines Kreuzworträtsels bei den bits ist ebenfalls ein komplizierter Prozess. Als globales Wörterbuch pflegen wir eine Tabelle innerhalb einer Textdatei, welche als Spalten die Anzahl Male enthält, die ein Wort bereits in einem Kreuzworträtsel vorkam, sowie das Wort selbst und eine Beschreibung. Der Eintrag zum ersten Wort der letzten Ausgabe lautet also

1 | RUBY | Im Web wird diese Sprache auf Schienen eingesetzt

Nun wird mithilfe eines Bash-Skriptes eine Wörterliste für die neue Ausgabe generiert: Die Zeilen werden mit sort zufällig sortiert, also gemischt, und anschließend nach der ersten Spalte, also der Verwendungszahl in alten Ausgaben, stabil sortiert. Wie wir aus Algorithmen und Datenstrukturen wissen, erhält eine stabile Sortierung bei gleichem Schlüssel die bestehende Sortierung, es steht also nach dem Prozess eine zufällige Permutation von möglichst wenig verwendeten Wörtern ganz oben. Hiervon werden nun die ersten n Wörter ausgewählt, wobei n dem Skript als Parameter übergeben wird.

Üblicherweise lohnt es sich, ein paar Wörter mehr zu nehmen, als man braucht, da man gerne Wort-Kombinationen vermeiden möchte, die sehr ähnlich sind (z.B. "Funktional" und "Prozedural"), bei denen gar die Lösung eines Hinweises (z.B. "Baum") im Hinweis eines anderen Wortes (z.B. "Blatt") vorkommt, oder weil man etwas Abwechslung zur letzten Ausgabe schaffen möchte.

Anschließend kann man aus der generierten Datei, die nur noch die Wörter und Hinweise enthält, mit einem beliebigen Programm ein Kreuzworträtsel generieren. Bewährt hat sich dazu in den letzten Ausgaben das Programm genxword-gtk. Es ist zwar nicht besonders komfortabel oder umfangreich, kann aber zumindest schnell ein paar Rätsel generieren, die sich dann als PDF exportieren lassen. Unglücklicherweise sind alle Schritte, die darauf folgen, mit lästiger Kleinarbeit über das Vektorgrafik-Programm der Wahl (in meinem Fall Inkscape), verbunden. Da die Rätsel nur im A4-Format exportiert werden, müssen sie ausgeschnitten werden, und passend zum Lösungswort, welches man sich an diesem Punkt idealerweise überlegt hat, werden die Kästchen rot / gelb markiert und mit Zahlen versehen.

Abschließend muss über ein zweites Skript natürlich nur noch die erste Spalte des Wörterbuch entsprechend um 1 inkrementiert werden. Fertig ist das Kreuzworträtsel.

#### Fazit

Zu Open Source gibt es offensichtlicherweise viele gegensätzliche Meinungen. Auf der einen Seite stehen Menschen, die insbesondere Freie Software als einzige Wahrheit ansehen, weil sie sie als das ideologische und ethische Optimum ansehen. Auf der anderen Seite stehen jene, die lieber proprietäre Lösungen bevorzugen, weil sie für einfacher oder robuster halten und meinen, sie würden nur hier den benötigten Support erhalten.

Irgendwo in der Mitte gibt es aber auch noch eine Gruppe Menschen, zu denen ich gehöre, die komplett unideologisch Open Source benutzen, weil sie die hier verfügbare Software einfach für besser und effizienter halten, und ihre Software, möge sie auch noch so lieblos dahinprogrammiert sein, veröffentlichen, einfach, weil sie Lust darauf haben.

Klar gibt es vereinzelt Programme aus der Closed-Source-Welt, die rein objektiv einfach nur besser sind als die beliebteste Open-Source-Alternative. Wer einmal mit Adobe Audition und Adobe Illustrator gearbeitet hat, bekommt beim ersten Mal mit Audacity und Inkscape ziemlich schlimme Kopfschmerzen. Jedoch ist es Auslegungssache, ob solche Programme, die ich in weniger als 5 % der Zeit, die ich am Rechner verbringe, benutze, tatsächlich die Installation und Pflege eines Windows-Systems rechtfertigen würden, zumal der überwiegende Großteil der Werkzeuge, die ich für mein Studium und meine Arbeit benötige, ausschließlich auf Linux funktioniert.

Ich denke, wir sollten uns in dieser Diskussion alle ein wenig entspannen und etwas vom Pathos herausnehmen. Es ist nicht besonders zielführend, sich in Fallbeispielen darum zu streiten, welches Betriebssystem und welche Userland-Programme nun die bessere Wahl für eine Aufgabe sind, oder wenn Menschen aufgrund ihrer persönlichen Lebensentscheidungen zur Wahl von Software beleidigt werden, wenn auch subtil in Form eines als solchen erkennbaren Rants.

Stattdessen sollten wir uns Mühe geben, anstatt übereinander, lieber miteinander zu reden, und alle Parteien am Informatikum mit ins Boot zu holen. Dazu gehört natürlich auch, dass wir niemanden aufgrund seiner Software-Präferenzen ausschließen. Das ist allerdings nur mit offenen Formaten und Protokollen möglich.

*Ruben Felgenhauer*

Referenzen

[1] https://archive.org/details/ AQuarterCenturyOfUNIXPeterH.Salus [2] https://mirrors.edge.kernel.org/pub/linux/ kernel/Historic/old-versions/RELNOTES-0.12 [3] http://audio-video.gnu.org/video/short– undated–rms–free-software-four-freedoms.ogv [4] https://www.gnu.org/education/education.de.html [5] https://github.com/felsenhower/hexadoku-ocr

### Auflösung zu Fake News oder nicht?

Nr. 2, 5, 9 und 11 sind definitiv von uns erfunden. Was an den anderen dran ist, können wir aber leider auch nur durch Hörensagen belegen ;).

**Frauen am Ikum**

 $\overline{\cdot}$ 

ELECCCCC

 $Q(E)$   $E$   $E$   $E$   $E$   $E$   $E$   $E$ 

 $555555$ 

Univer Fachbereich existiert seit 1971. Das ist mehr als vierzig Jahre her. Damals durften nur Studierende mit Vordiplom in Mathe, Physik oder als vierzig Jahre her. Damals durften nur Studierende mit Vordiplom in Mathe, Physik oder Elektrotechnik die Informatik-Kurse besuchen. Die Geschichte bis es zum dem Ikum kam, das wir heute kennen, ist keine kurze Geschichte. Fakt ist jedoch, sie ist hauptsächlich von Männern geprägt und zwar bis heute.

Was viele nicht wissen ist, dass die Informatik früher als Frauendomäne galt. Zu einer Zeit, zu der ein Rechner noch den ganzen Raum füllte, führten Frauen die notwendigen Berechnungen durch, schalteten die Switches um und entwickelten Codierungen. Vor allem in und nach dem Zweiten Weltkrieg waren hauptsächlich Frauen in der Informatik beschäftigt und auch in den Jahren danach galt Softwareentwicklung und Programmieren als Frauending. Doch mit den fünfziger Jahren und dem damit verbunden Umschwung zu einem konservativeren Rollenbild, verschwanden die Frauen – wie aus allen Branchen – wieder aus der Berufswelt. Der Mann galt als Versorger und Alleinverdiener, die Frau als Hausfrau und Mutter. Informatikerinnen gab es nur noch unter der Oberfläche. In der Öffentlichkeit war die Frau nicht sichtbar an den damaligen Erfolgen beteiligt.

Seit dem ist der Frauenanteil in der Informatik nicht gerade hoch, zwischen 15 und 20 Prozent liegt er momentan. Der gesamte MINT-Bereich ist männlich dominiert. Das ist nicht nur deutschlandweit, sondern weltweit zu sehen. Auch bei uns in der Informatik in Hamburg muss man die Frauen suchen. Im Studiengang B.Sc. Informatik liegt der Anteil bei gerade mal dreizehn Prozent. Unter den Bachelorstudiengängen liegt MCI mit 37 Prozent an der Spitze. Die reinen Informatikstudiengänge sind davon noch weit entfernt.

Als MCI-Studentin kann ich aus eigener Erfahrung mitteilen, dass, wenn man vom Hauptcampus ans Ikum kommt, man sich fühlt, als würde man in eine andere Welt eintauchen. Der Kontrast könnte nicht größer

sein. Kommt man von der Psychologievorlesung in die Informatikvorlesung, hat man das Gefühl, dass das Bild invertiert wurde. Wo vorher lauter junge Frauen mit langen Haaren und getuschten Wimpern saßen, sitzen nun bebrillte junge Männer in Jeans, T-Shirt und mit ausgelatschten Schuhen. Wo vorher emotional im Seminar diskutiert wurde, in der Vorlesung eine Studentin fragt, was ein Logarithmus sei und wo die meisten sehr große Probleme mit Mathe haben, da findet man nun Gespräche über RTOS im Microcontroller, über den effizientesten Algorithmus um das Traveling-Salesman-Problem annähernd optimal zu lösen oder über ein anderes meist informatisches Thema. Man findet eine modisch recht homogene Menge an eher introvertierten, jungen Männern, die in der Mathevorlesung den Dozenten auf Fehler hinweisen oder über eine Interpretation der Darstellungsweise diskutieren. Man findet langhaarige Vorlesungsbesucher, von denen mehr männlich als weiblich sind. Aber das sind nur die oberflächlichen Punkte. Natürlich sind diese beiden Extreme nicht exemplarisch. In der MCI selber ist zumindest unsere Kohorte recht ausgeglichen. Das macht Diskussionen weniger einseitig, die Wahrscheinlichkeit ein Wir-Die-Gefühl zu entwickeln ist reduziert. Um auch die anderen Studiengänge mehr auszugleichen, gibt es einige Maßnahmen. Zum Beispiel durch den Girls Day wird versucht jungen Frauen MINT-Studiengänge näher zu bringen. Mit Komm-mach-MINT, einem ebenfalls bundesweiten Programm, soll es Wechslerinnen oder Fachfremden erleichtert werden, in naturwissenschaftliche Bereiche einzusteigen. Zudem gibt es Gleichstellungsbeauftragte an den Fakultäten und Fachbereichen, die die aktuellen Studentinnen unterstützen und fördern sollen. Bei uns am Fachbereich ist das Angela Schwabl, eine sehr engagierte und motivierte Mitarbeiterin, die einen großen Beitrag dazu geleistet hat und immer noch leistet, dass man sich als Studentin am Fachbereich wahrgenommen und gewollt fühlt.

łся

G

A

২ বি

a fa

a kai कार

 $\frac{1}{2}$ 

 $\frac{1}{2}$  $\frac{1}{2}$ 

45

i er

 $-$ 

 $\overline{\bullet}$ 

 $-19.0$  $-0.0$ 

ria k

a in i

ie.

ė

In den meisten Seminaren und Übungen in der Informatik ist man als Frau nicht alleine. Eine oder zwei andere, die sich dem selben biologischen Geschlecht zuordnen lassen, findet man meistens.

Doch immer wieder kommt es vor, dass man alleine da sitzt. Am Anfang ist das ein wenig seltsam. Letztlich ist es aber auch nur Gewöhnungssache. Denn man wird im Normalfall nicht anders behandelt als Frau. Viele gehen davon aus, dass wenn eine Frau, ich sage jetzt mal eher nach einer Psychologin als nach einer Informatikerin aussieht, dass diese Frau dann langsamer denkt, dass sie weniger Vorwissen hat und dass sie vielleicht auch weniger Interesse hat. Manchmal merkt man auch nur indirekt, dass man anders wahrgenommen wird. Manchmal bemerkt man keinen Unterschied. Ich habe das Gefühl, dass man in der Informatik allgemein als Frau keine besondere Diskriminierung erfährt, dass insegesamt eine sehr offene und angenehme Atmosphäre herrscht, was Minderheiten betrifft.

Nicht nur unter den Studierenden gibt es wenige Frauen. Unter den Professoren ist der Anteil mit etwa vierzehn Prozent ähnlich klein wie unter den Studierenden. Wir hatten und haben bis jetzt 11 Professorinnen, von den momentan sechs aktiv sind, wenn man Leonie Dreschler-Fischer mitzählt.

Insgesamt sind Frauen also unterrepräsentiert. Wenn man sich hier am Ikum so umschaut, stört das die meisten aber nicht. Denn (zum Glück) begegnet man hier im Alltag (meist) keinem Sexismus, keiner Diskriminierung und keiner Benachteiligung. Es gibt natürlich immer Ausnahmen. Die im letzten Heft behandelte GDB-Debatte zum Beispiel. Meistens sind es aber eher Kleinigkeiten. Blicke, die sich ein bisschen zu lange in den Ausschnitt verirren oder ein Kommentar, der als Witz gemeint war, aber leider ein bisschen über das Ziel hinaus geschossen ist, weil es leider einige gibt, die das ernst nehmen. Aber im Großen und Ganzen begegnet man hier keiner offensichtlichen Ungleichheit. Das sind doch gute Nachrichten. Falls man sich als Frau am Ikum, dann doch mal zurück ziehen möchte und einen Rückzugsort sucht, dann gibt es hier die einige oder andere Möglichkeit. Die Gleichstellungsbeauftragten haben dafür einen Ort geschaffen, das Frauencafé.

Um die Frauen, die es geschafft haben sich hier her zu verirren zu unterstützen, gibt es das Anna Logica Programm. Das Frauencafé zeigt wohl am offensichtlichsten die Früchte, die dieses Projekt trägt. Das Frauencafé ist ein kleiner Raum in Haus D, in dem Sofas stehen und in dem es kostenlosen Tee gibt. Es ist ein sehr schöner Raum. Es ist ein Raum nur für Frauen. Um sicher zu stellen, dass wirklich nur Frauen in den Raum gehen können, ist der Raum abgeschlossen. Den Code kennen nur die Frauen am Fachbereich. Tatsächlich ist das Frauencafé eines der am meisten umstrittenen Früchte des Anna Logica Programms. Denn einige Frauen empfinden es nicht als gerecht, dass ihre männlichen Freunde keinen Zugriff auf diesen Raum haben. Andere nutzen das Angebot sehr gerne und würden die Öffnung für Männer als negativ wahrnehmen. Wie bereits gesagt, es ist ein sehr umstrittenes Thema. Aber das Programm zur Frauenförderung bietet noch viel mehr als einen wunderschönen Raum am Ikum nur für Frauen. Es gibt zum Beispiel mehrmals im Jahr Seminare zu den unterschiedlichsten Themen der Persönlichkeitsentwicklung oder Förderung von Soft Skills.

Alles in allem ist das ein umfangreiches Angebot. Informiert wird über einen Verteiler, der nur an die

(biologisch) weiblichen Studierenden des Fachbereichs geht.

Solche Projekte sind nicht in den Augen aller sinnvoll, aber wichtig sind sie trotzdem. Denn allein dass es die diese Projekte gibt, zeigt, dass ein Missstand identifiziert wurde und man aktiv versucht etwas daran zu ändern. Unsere Gleichstellungsbeauftragte Angela Schwabl unterstützt und organisiert diese Projekte. Sie kümmert sich aber nicht nur um die Frauen, die sich bereits für Informatik interessieren, sondern auch um die, die etwas anderes studiert haben, aber sich im informatischen/technischen Bereich fortbilden oder sogar umschulen wollen. Für all jene gibt es das bundesweite Programm Komm-mach-MINT.

Tatsächlich empfinde ich persönlich die Anna Logica Angebote als wenig präsent und eher negativ wahrgenommen. Die wenigsten Frauen, mit denen ich gesprochen habe, wussten von den besonderen Seminaren oder nutzen das Frauencafe. Meistens wird es vergessen, manchmal wird es boykottiert. Die eine oder andere möchte nicht bevorzugt behandelt werden, weil sie der Meinung ist, dass es nicht notwendig ist positiv diskriminiert zu werden. Sie fühlt sich eher persönlich beleidigt durch die Förderung. Das finde ich sehr schade.

Für Doktorandinnen und fortgeschrittene Studentinnen gibt es spezielle Mentoringprogramme. Auch diese laufen über die Frauenförderung. Das ist ein tolles Projekt, allerdings fände ich es noch ermutigender, wenn es ähnliche Unterstützung schon am Anfang des Studiums gäbe, denn vor allem wenn man noch nie vorher was mit Informatik gemacht hat, fällt es schwer den Niederlagen Stand zu halten und am Ball zu bleiben. Wenn man dann noch mit Vorurteilen konfrontiert wird, ist es besonders schwer nicht einfach hinzuschmeißen. Es kann auch als Anreiz dienen, sich überhaupt erst an das Studium heranzuwagen, wenn klar ist, dass man von Anfang an an die Hand genommen wird.

Das Mentoringprogramm für alle, das es bereits gibt, ist da schon mal ein guter Anfang, aber vielleicht ist es motivierender wenn man als (junge) Frau von einer anderen Frau gesagt bekommt, dass man das schaffen kann und wie man am Besten an die Sache herangehen kann.

Als ich angefangen habe diesen Artikel zu schreiben war ich sehr unsicher in welche Richtung er gehen soll. Was jetzt daraus geworden ist, ist ein buntes Chaos an Fakten, subjektiver Wahrnehmung und dem Versuch ein Stimmungsbild zu erstellen, das während einiger Gespräche mit Frauen am Ikum entstanden ist. Da ich anfänglich noch nicht wusste, wie ich das Thema aufziehen will, war lange Zeit einfach ein leeres Dokument mit dem Titel "Frauen am Ikum" in der Cloud der Fachschaftszeitung. Das hat intern zu viel Belustigung geführt.

Mehr Diversität und eine bessere Repräsentation der Verhältnisse in der Gesellschaft, innerhalb der Arbeitswelt, in jedem Bereich sorgen für eine größere Vielfalt an Meinungsrepräsentation, für ein besser auf die Gesellschaft zugeschnittenes Produkt und für mehr Potential. Außerdem ist es auch eine Frage der Gerechtigkeit. Daher würde ich mich freuen, wenn es in ein paar Jahren kein Joke mehr wäre, wenn das Dokument zu diesem Artikel leer in der Cloud liegt, sondern einfach nur ein Zeichen einer Schreibblockade der Autor\*in.

## **Interview mit Angela Schwabl**

*Der Gleichstellungsbeauftragten am Fachbereich.*

D*u bist Gleichstellungsbeauftragte des Fachbe-Wissenschaftliche Mitarbeiterin in der Arbeitsreichs Informatik seit Januar 2008 und bist gruppe Informationstechnikgestaltung und Genderperspektive (ITG). Was sind deine Aufgaben?*

In der Informatik und bis vor 3 Monaten in der MIN-Fakultät bin ich Gleichstellungsbeauftragte. Wir haben immer eine Gleichstellungsbeauftragte und eine stellvertretende Gleichstellungsbeauftragte, meine Stellvertreterin ist Simone Frintrop. In der Fakultät gibt es noch einige Professorinen und Professoren, die Gleichstellungsbeauftragte sind, häufiger aber sind Wissenschaftliche MitarbeiterInnen in dieser Position. Die dezentralen Gleichstellungsbeauftragten sind für die Wissenschaftlerinnen und Wissenschaftler des Fachbereichs zuständig.

 Ich werde diese Aufgabe nur noch bis zum Ende dieses Jahres ausführen können.

#### *Wird deine Stelle dann neu besetzt oder wird das dann einfach an die Stellvertreterin weitergegeben?*

Für die Funktion der oder des Gleichstellungsbeauftragte wird in einer Frauen- oder Gleichstellungskonferenz des jeweiligen Fachbereich eine Person vorgeschlagen. Bisher waren es immer Frauenkonferenzen , da es jedoch aktuell sehr schwierig ist, jemanden für die Funktion zu finden, wird dieses Jahr eine Gleichstellungskonferenz, zu der alle Mitglieder des Fachbereichs eingeladen werden, also auch alle männlichen Wissenschaftler, so dass die "Auswahl größer" ist und mehr Leute abstimmen. Leider kommen zu diesen Konferenzen nur sehr wenige Mitglieder des Fachbereichs. Der in der Konferenz abgestimmte Vorschlag geht dann in den Fakultätsrat und dort wird gewählt. Die Gleichstellungsbeauftragte wird also von der Fakultät bestimmt oder gewählt. Wenn ich da so drüber nachdenke, ich mache das jetzt schon seit Ewigkeiten, seit etwa 11 Jahren.

#### *Was sind denn so deine Aufgaben? Also was macht man denn so als Gleichstellungsbeauftragte?*

Also die häufigste Tätigkeit ist das Unterschreiben von Einstellungen von wissenschaftlichen Mitarbeiterinnen oder Mitarbeitern. Das ist jetzt nicht das aufwendigste, aber das ist das, was am häufigsten vorkommt. Das passiert jede Woche. Meine Aufgabe ist es zu unterschreiben oder auch nicht zu unterschreiben, wenn ich nicht der Meinung bin, dass alles in Ordnung ist. Die Gleichstellungsbeauftragte ist ausschließlich für die Ausschreibungen und Einstellungen von Wissenschaftler und Wissenschaftlerinnen zuständig, nicht für das TVP. Die Ausschreibungen muss ich sozusagen "abnicken", prüfen, ob sie unter Gleichstellungsgesichtspunkten o.K. sind.

Etwas, das viel Arbeit macht sind Berufungsausschüsse. Also Daniel Moldt meinte gerade vor zwei Tagen zu mir, ich wäre die Queen der Berufungsausschüsse. Weil wir in letzter Zeit ja viele Berufungsausschüsse zu besetzten hatten und die Gleichungsbeauftragte oder die stellvertretende Gleichstellungsbeauftragte muß immer dabei sein. Es gab vor einiger Zeit eine Veröffentlichung, dass das Verfahren sonst rechtlich angreifbar ist. Deshalb muss die Begleitung jedes Berufungsverfahrens durch die Gleichstellung immer gewährleistet sein und dass ist richtig viel Arbeit, weil das geht ja los mit den entsprechenden Bewerbungen, die man lesen und auswerten muss und dann hört sich die Vorträge an und lernt was und danach findet jeweils das Vorstellungsgespräch statt. Das ist also wirklich zeitaufwendig.

Ja und ansonsten kann man auch, das ist nicht die tägliche Arbeit, aber man kann natürlich auch neue Konzepte zur Verbesserung der Gleichstellung entwickeln. Das Anna Logica Programm ist dafür ein Beispiel, das wir vor 10 Jahre ins Leben gerufen haben. Dieses Programm wurde von den Gleichstellungsbeauftragten zusammen mit der Juniorprofessorin des Fachbereichs, Steffi Beckhaus, entwickelt. Steffi Beckhaus unterstützt das Anna Logica Programm weiterhin als Dozentin. Wir haben 2010 für das Anna Logica Programm den Gleichstellungspreis der Universität Hamburg bekommen und das Programm ist auch in der DFG als Best Practice in dem Instrumentenkasten. Es ist also eigentlich ein bundesweit bekanntes Programm.

Insbesondere für dieses Programm suche ich aktuell für die Zeit nach meinem Ausscheiden eine Nachfolgerin oder Nachfolger. Da es sich um das einzige Frauenförderprogramm der MIN-Fakultät handelt und die Fakultät das Programm verantwortet und finanziert, sorgen sich die Gleichstellungsreferentinnen der Fakultät um eine gute und geregelte Übergabe: "Hast du denn schon jemanden und wie willst du das jetzt übergeben?' Die Einladungen zu den Anna Logica Veranstaltungen werden über einen von der Vizepräsidenten für Lehre und Studium autorisierten Verteiler über STINE an alle Studentinnen und Doktorandinnen der MIN-Fakultät versendet.

#### *Würdest Du uns kurz was zu deinem persönlichen Werdegang berichten?*

Ich habe hier an der Uni Hamburg Informatik studiert, auf Diplom, das ist sehr, sehr lange her. Um das mal konkret zu sagen, ich bin bereits im Ruhestand. Ich habe nach vielen Jahren als Wissenschaftliche Mitarbeiterin auf einer sogenannten Dauerstelle nun eine Projektstelle in einem Verbundprojekt mit der Universität Bremen auf der ich etwas länger als vorgesehen, nämlich bis Anfang nächsten Jahres weiter beschäftigt bin.

Ich habe also vor langer Zeit studiert, Ende der 70er, Anfang der 80er Jahre, damals gab es noch mehr Frauen in der Informatik.

#### *Weißt du was für eine Quote das damals war?*

Die Frauenquote bei den Studierenden war damals über 20 %. Also dann hab ich hier studiert und dann hab ich hier als wissenschaftliche Mitarbeiterin angefangen und da bin ich halt immer noch (lacht). So schön hier, dass ich geblieben bin, oder?

#### *Wie bist du denn damals zur Informatik gekommen? Wusstest du schon immer, dass du das machen willst oder war das eher eine rationale Entscheidung?*

Nein, die Informatik kannte damals ja niemand so richtig. Es gab wenige Schulen, die damals schon Informatik unterrichteten, sie wurden von meinem damaliger Chef Prof. Klaus Brunnstein, unterstützt, sein Arbeitsbereich hieß deshalb damals computergestützter Unterricht. Einer der Professoren dieses Arbeitsbereichs war, bevor er an den Fachbereich kam, Lehrer. Allerdings handelte es sich bei den damals in den Schulen verwendeten Rechnern noch nicht um PCs, sondern sogen. Minicomputer

Als dann die ersten PCs kamen, war ich ganz begeistert. Ich hab die erste Apple Lisa in unserem Arbeitsbereich für den Fachbereich beschafft, den Vorgänger des Apple Mac. Also das ist wirklich lange her. Ich wollte ursprünglich einen Lehramtstudiengang studieren und hatte gar keine Beziehung zur Informatik. Ich hatte mir aber eine Fächer-Kombination ausgesucht, die nicht studierbar war. Ich brauchte also kurzfristig eine Alternative und so kam ich zur Informatik. Ich hatte vorher eine Zahnarzthelferin-Lehre absolviert und fand die Möglichkeit, das Informatikstudium durch Medzin im Anwendungsfach zu ergänzen sehr attraktiv. Also habe ich Informatik studiert.

#### *Was war denn damals der Inhalt des Studiums?*

Das Studium bestand aus Vordiplom-und Diplomstudium, die jeweils mit 4 mündlichen Prüfungen abgeschlossen wurden. Während des Studiums hatte man 2 von 3 Projekten auszuwählen und mit einem Schein abschliessen. Es gab damals prinzipiell nur mündliche Prüfungen, das hat sich geändert, als die Menge der zu prüfenden Studierenden dies erforderte.

Es wurde damals relativ lange studiert.

Es gibt schon einige wesentliche Unterschiede zwischen dem Informatikstudium heute und früher. Die Gebiete hießen Programmstrukturen, Rechnerstrukturen, Theorie und natürlich das Anwendungsfach. Ja, das war also schon sehr ähnlich zu heute, aber die Schwerpunkte sind heute andere, andere Programmierparadigmen, manches wird heute in sehr geringem Umfang gelehrt, das früher einen großen Umfang hatte, wie z.B. Systemprogrammierung, Betriebssysteme, Compilerbau, anderes war damals erst erst neu, wie objektorientierte Programmierung.

#### *Hattest du dann als WiMi auch schon die Aufgaben der Gleichstellungsbeauftragten?*

Bevor ich vor 11 Jahren Gleichstellungsbeauftragte wurde nicht. Ich habe im Bereich der Umweltinformatik geforscht und an einem Entscheidungsunterstützenden System für die Umweltverträglichkeitsprüfung gearbeitet. Inzwischen arbeite ich in einem

Drittmittelprojekt, einem Verbundprojekt zusammen mit der Uni Bremen, das tatsächlich im Gleichstellungsbereich angesiedelt ist und sich damit beschäftigt, Studentinnen nichttechnischer Fächer bei der Erlangung technischer Kompetenzen zu unterstützen.

#### *Und wie bist du zu deiner Stelle als Gleichstellungsbeauftragte gekommen?*

Ich wurde gefragt, ob ich mir vorstellen könnte, diese Aufgabe zu übernehmen. Ingrid Schirmer war meine Vorgängerin. Und dann wurde ich einfach gefragt und ich konnte mir das vorstellen. Es war auch deshalb naheliegend, weil ich eine Dauerstelle hatte. Die Asufgaben der Gleichstellungsbeauftragte sind am besten in einer Dauerstelle aufgehoben. Es gibt eine ganze Reihe "Daueraufgaben" im Fachbereich die sinnvoll von Dauerstellen-InhaberInnen übernommen werden sollten, weil alle anderen, wie DoktorandInnen, dafür keine freien Kapazitäten haben.

#### *Gab es zu deiner Zeit schon weibliche Professorinnen in der Informatik?*

Leonie (Dreschler-Fischer) war die erste weibliche Professorin des Fachbereichs. Die erste in Deutschland und im deutschsprachigen Raum war Christiane Floyd. Sie kam aus Berlin an unseren Fachbereich hergeholt. Wir haben im Frauencafe eine Heldinnengalerie, ein Poster, auf dem alle Professorinnen, die der Fachbereich jemals hatte, zu sehen sind.

#### *Magst du ein bisschen über deine Projekte sprechen? Was es noch so neben Anna Logica gibt?*

Aktuell arbeite ich im bereits angesprochenen Drittmittelprojekt im "Komm, mach MINT"-Bereich. dem nationalen Pakt für Frauen in MINT-Berufen. Es geht darum, Studentinnen nichttechnischer Fächer, insbesondere Geisteswissenschalterinnen, Psychologinnen, Juristinnen, zu ermöglichen, zusätzliche Kompetenzen in Informatik zu erwerben. Wir bieten Begleit-Veranstaltungen, Fachveranstaltung und persönlichkeitsbildende Veranstaltungen, an und die Studentinnen dürfen vorrangig an den Informatica Feminale-Veranstaltungen teilnehmen. Die Studentinnen vernetzen sich.

Zum Anna Logica Programm gehört auch das Frauencafe, das hier in der Informatik in Stellingen beheimatet ist, weil wir ja hier diese örtliche Sonderstellung und auf der anderen Seite extrem wenige Frauen haben, deshalb ist dieser Raum ganz ganz wichtig.

*Ich habe das Gefühl, unter uns weiblichen Studierenden ist das jetzt nicht so bekannt. Was glaubst du warum das so ist und wie man die Kommunikation hierbei verbessern könnte?*

Also von vornherein gab es immer wieder das Problem, dass die viele Informatik-Frauen diesen Raum für sich nicht annehmen wollten, weil sie es ungerecht fanden, wenn die männlichen Studierenden so einen Raum nicht haben. Ich habe Nachrichten bekommen, dass es ja gemein sein, ein schönes und dekoratives Frauencafe einzurichten. Aber es gibt

natürlich das c't, das man, wenn man möchte, ebenfalls schön gestalten kann und das ganz viele Männer beherbergt. Ich halte es für schade, wenn Informatikstudentinnen freiwillig auf dieses Angebot verzichten wollen.

Aber inzwischen normalisieren sich die Dinge und es werden die Veranstaltungen des Anna Logica Programms auch vielfach und sehr proaktiv von Informatikerinnen und insbesondere von MCI-lerinnen nachgefragt.

#### *Es gibt ja ein Förderprogramm für Doktorandinnen, gibt es auch eines für Studienanfängerinnen?*

Es gibt ein oder zwei Veranstaltungen im Rahmen des Anna Logica Programms, die sich speziell an Studienanfängerinnen richten, z.B. "Hier bin ich". Im Moment gibt es zudem die Idee der Prodekanin für Gleichstellung der Fakultät, Julia Kehr, eine Art Rückkehrerinnen-Programm zu instantiieren für Frauen nach einer Berufspause, z.B. wegen Kindererziehung.

#### *Was glaubst du denn, warum es überhaupt diese große Geschlechterdisparität in der Informatik oder allgemein in den Naturwissenschaften gibt?*

Grundsätzlich ist die mehr technische Welt aktuell noch vorwiegend von Männern besetzt und gestaltet, die soziale Welt dagegen von Frauen. Diese "Welten" haben ein sehr unterschiedliches Ansehen und Wertschätzung und die Verdienstmöglichkeiten sind sehr sehr unterschiedlich.

Die Ursachen dafür sind sicher auch historisch. Die Arbeitswelt, wie wir sie heute kennen, ist noch sehr jung. Ich hoffe, dass die immens verstärkten Bemühungen, zu mehr Geschlechtergerechtigkeit in der Informatik und den technischen Fächern zu kommen, zu einer Beschleunigung der Veränderungen in dieser Richtung führt.

#### *Hast du Hoffnung, dass sich das in der Zukunft ändert, dass da ein Umdenken stattfinden wird?*

Kann schon sein, also es geht wahnsinnig langsam. Aber es ist ja schon so, dass die jungen Männer heutzutage durchaus ein Bewusstsein dafür haben. Dass sie es wichtig finden, eine Familie zu haben und zu leben und nicht nur Arbeiten und Geld verdienen wollen. Einerseits hat man die Macht, wenn man das Geld verdient, andererseits ist es eine sehr große Verantwortung, wenn die Familie von ihnen abhängig ist. Und das wollen viele Männer nicht mehr. Es ist nur ein sehr langsamer Prozess.

#### *Glaubst du denn, dass die Frauenquote da einen Unterschied macht, oder machen würde?*

Also es ist sicherlich so, dass man, wenn man nicht in der Minderheit ist, anders agiert. Dann wird es

einfach normal. Und dann gibt es gute Chancen, dass es dann auch so bleibt. Als Minderheit mit einem Anteil von unter 20 %, so wie wir es in der Informatik erleben, gibt keine Normalität, sondern die Frauen haben immer einen Sonderstatus und das ist, glaub ich, ganz wesentlich.

*Also glaubst du die Frauenquote hilft auf Dauer eine Normalität herzustellen?*

Ja, ich halte die Frauenquote für absolut notwendig, "Freiwilligkeit" bei der Herstellung von Chancengerechtigkeit hat bisher nicht funktioniert, warum also sollte es in Zukunft funktionieren.

*Am Anfang ist man vielleicht Quotenfrau, aber dann kann man ja zeigen, dass man eben nicht nur Quotenfrau ist. Sondern eine kompetente und qualifizierte Arbeitskraft.*

Genau, und die, die wirklich nur Quotenfrau sind, die fliegen ja auch wieder raus.

Wieso meinen Männer immer, sie wären dahin gekommen, weil sie so besonders toll sind. Das glauben ja viele. Es gibt dazu Untersuchungen, was Professoren für den Grund halten, weshalb sie ihre Position bekommen haben: wenn sie relativ jung und noch recht neu in der Position sind, sind sie der Meinung, sie ausschließlich auf Grund ihrer Leistung und ihrer Qualifikation erreicht zu haben. Ältere Professoren stellen häufig fest, dass neben der Qualifikation auch viel Glück und Zufall dazu kommen: sie waren zur richtigen Zeit am richtigen Ort. Frauen müssen aber erst in ausreichender Zahl da sein, wo sie zur richtigen Zeit am richtigen Ort sein können, deshalb hilft die Quote. Frauen sind ja nicht besser als Männer. Sondern es ist einfach so, dass die Hälfte der Welt aus Frauen besteht und das der technischen Welt viel verloren geht, wenn die Frauen nicht auch mit Hilfe der Quote ihren gerechten Anteil auf die Hälfte dieser Welt erheben. Mehr ist das ja nicht.

*Vielen Dank an Angela für das nette Gespräch! Wir hatten sehr viel Spaß und haben sehr viele interessante Themen angesprochen, die es aus Platzgründen leider nicht alle in diese Ausgabe geschafft haben. Zum Abschluss hat uns Angela nochmal gebeten, zu fragen, ob es bestimmte Wünsche für die neue Gleichstellungsbeauftragte gibt bzw. wie der Übergang gestaltet werden soll und ob Ihr Wünsche zur Weiterentwicklung der Gleichstellung habt. Wenn ihr Fragen oder Ideen habt, meldet euch direkt bei Angela Schwabl oder bei uns.*

> *Das Interview führten Frederico Bormann und Leo Kurz.*

# **Rubens Rätselseiten**

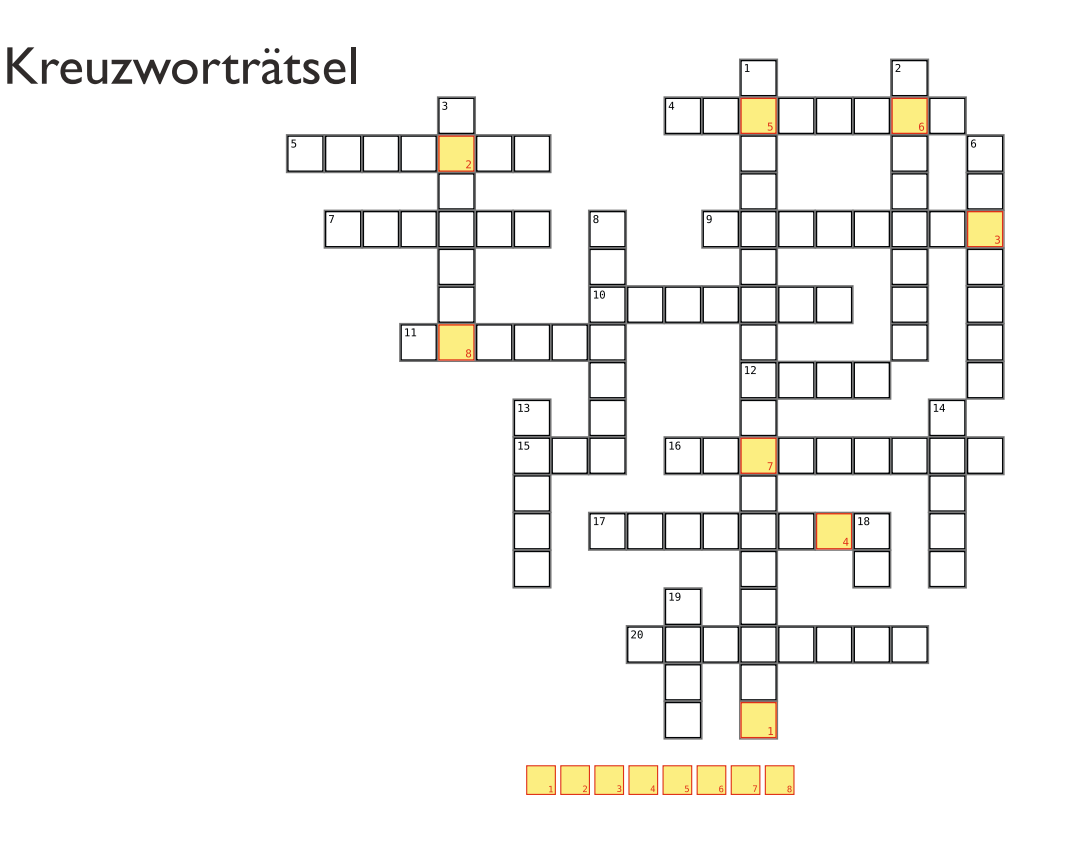

### Waagerecht

4. Betrieb eines IT-Systems, das Ergebnisse garantiert innerhalb einer definierten Zeitspanne liefern kann

5. Schlüsselwort für Member einer Klasse, die nur für Objekte der gleichen Klasse sichtbar sind

7. Ein Sortierverfahren, dass die Reihenfolge von Elementen mit gleichem Sortierschlüssel bewahrt, heißt … 9. Initiator von Git

10. Designer von PHP

11. Softwareschicht, welche unter anderem direkten Zugriff auf die Hardware besitzt

12. Speicherbereich, aus dem Programme Speicherabschnitte anfordern und in beliebiger Reihenfolge wieder freigeben können.

15. Automatisch erstellte Aufzeichnung von Softwareprozessen

16. Spitzname von Steve Ballmer

17. Situation, bei der der Wert eines Schreibzugriffs durch den zeitlichen Ablauf nebenläufiger Operationen ungewollt beeinflusst wird

20. Gründer des GNU-Projektes

### Senkrecht

1. Demonstration Dijkstras von Verklemmung mithilfe von Spaghetti

2. Aufteilung von Maschinenbefehlen in Teilaufgaben, die parallel durchgeführt werden können

3. Entwickler der Analytical Engine

6. Beliebte funktionale Programmiersprache

8. Zyklische Abfrage eines Status auf Wertänderung

13. Rechner-Zahlenformat für Zahlen mit Nachkommastellen

14. Begründer der logischen Algebra

18. Noch so ein zeilenbasierter Editor, diesmal echt simpel

19. Ursprüngliches Protokoll, mit dem Webseiten in einen Webbrowser übertragen werden

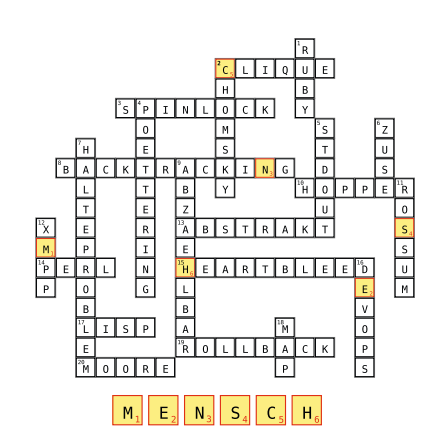

### Hexadoku

Spielregeln: Das Hexadoku ist ein Zahlenrätsel, das dem normalen Sudoku ähnelt: Das Spielfeld ist in Unterkästchen unterteilt und jede Ziffer darf sowohl in jedem Unterkästchen als auch in jeder Zeile und jeder Spalte nur einmal vorkommen. Allerdings wird hier mit sechzehn verschiedenen Ziffern statt mit neun (wie bei Sudoku) gespielt. Folglich ist jedes Unterkästchen 4×4 Kästchen groß und das Spielfeld 16×16 Kästchen. Nach Konvention werden die Ziffern 0 bis f benutzt, wobei 0 bis 9 die ersten zehn Ziffern darstellen und a=10, b=11, …, f=15, die verbleibenden sechs.

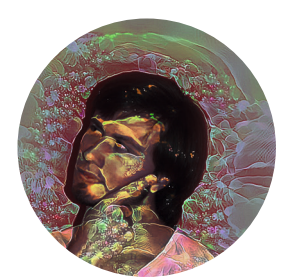

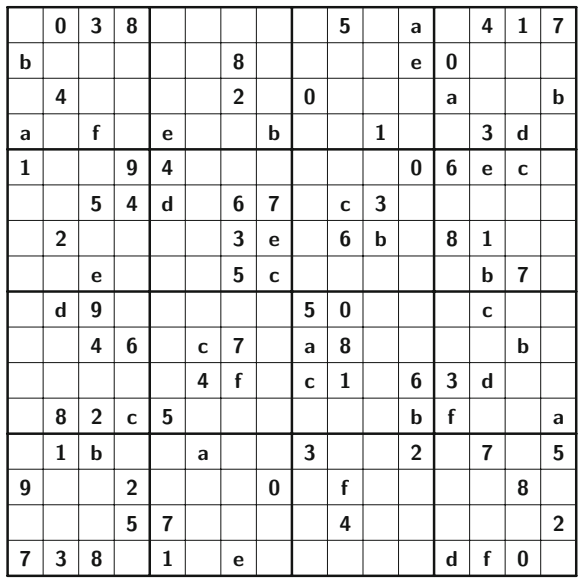

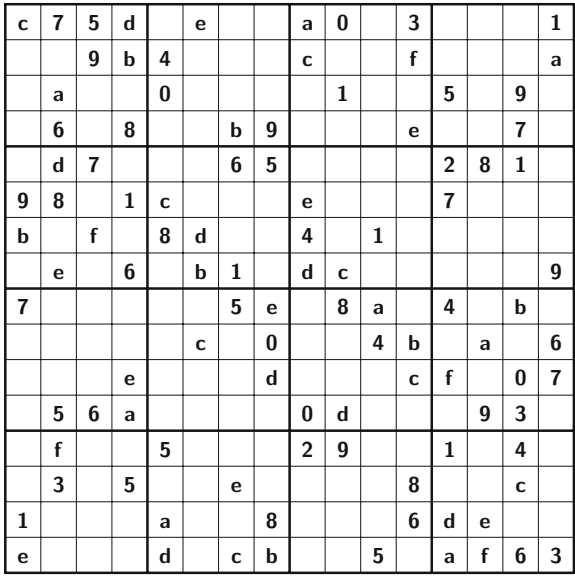

## **Coderätsel**

© 2015 KrazyDad.com

Dein Kollege und Informatik-Veteran Leonardo hat, um die Wachstumsprozesse von Kaninchen zu modellieren, eine viel bessere Version des Fibonacci-Algorithmus implementiert, die die Komplexität von O(Φ<sup>n</sup>) auf O(n) senkt. Hinsichtlich der Lesbarkeit lässt sie allerdings etwas zu wünschen übrig. Auf deinen Kommentar hin, dass das Ergebnis gar nicht stimme, raunt er nur schnippisch zurück, das Ergebnis wäre für große n schon einmal in etwa hingekommen, allerdings hatte das Wachstum seiner Kaninchenpopulation stagniert, nachdem er versucht hatte, Zeile 2 "eleganter" zu formulieren. Diese Woche ist das eigentliche Fixen des Codes gar nicht mal so schwierig, sobald man einmal durchschaut hat, was Leonardo da eigentlich vorhatte. Viel Spaß! :)

1 **def** fibonacci(n): 2 m = **list** ( **range** (0, 1)) \* 2 3 **for** i **in range** (n + 1): 4 j=i% 2 5 m[j] += m[**not** j ] 6 **return** m[n % 2]

## Lösungen für die letzte Ausgabe

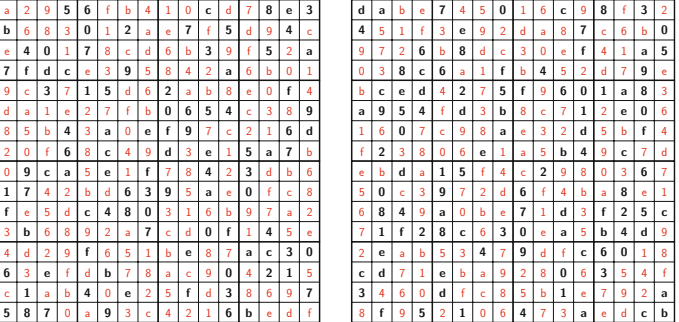

Es gibt mehrere Möglichkeiten, das Coderätsel aus der letzten Ausgabe zu lösen. Die Abbruchbedingung war (n  $<$  1), sollte aber (n  $<$  2) oder (n  $<$  = 1) heißen. Da range(n) nur die Zahlen von 0 bis n-1 enthält, muss außerdem das range(1) zu range(2) korrigiert werden. Schließlich wollen wir auch in der Rekursion auch 1 und 2 abziehen statt 0 und 1, der Aufruf muss also fibonacci(n-i-1) lauten.

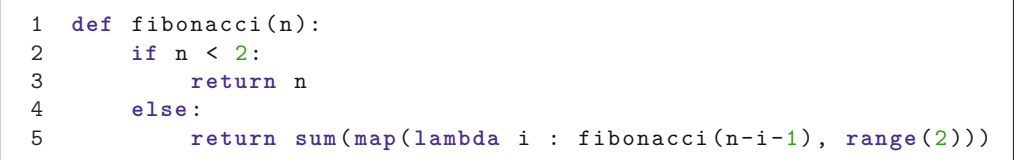